# **Программирование на языке Python 9 класс**

- **1. Повторение**
- **2. Обработка потока данных**
- **3. Обработка потока данныхОбработка потока данных (Обработка потока данных (цикл Обработка потока данных (цикл for)**

© *К.Ю. Поляков, 2<mark>00 работка массивов</mark>* 

**Программирование на языке Python**

# **1. Повторение**

*© К.Ю. Поляков, 2017 http://kpolyakov.spb.ru*

#### **Вывод на экран**

**Текст:**

**print ( "a", "b" )**

**Значения переменных из памяти:**

**print ( a, b )**

**Арифметические выражения:**

print 
$$
(a + 2*b)
$$

**Все вместе:**

**print ( a, "+", b, "=", a+b )**

**Подключение русского языка:**

**# coding: utf-8**

#### **Вывод на экран**

#### **С пробелами:**

**print ( a, b )**

#### **Без пробелов:**

print ( a, b, 
$$
sep = ""
$$
)

#### **Без перехода на новую строку:**

print ( a, b, end = "" )

### **Ввод данных с клавиатуры**

#### **Символьная строка:**

**print( 'Введите имя:' )**

**s = input()**

или так:

**s = input('Введите имя:')**

#### **Целое число:**

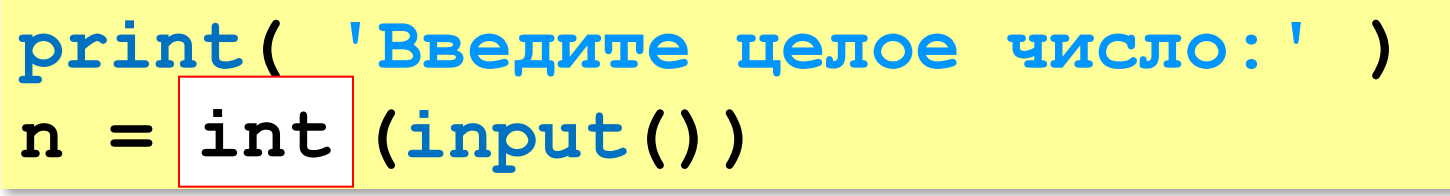

#### или так:

**n = int (input('Введите целое число:')) int**

#### **Ввод данных с клавиатуры**

#### **Вещественное число:**

**print( 'Введите число:' ) x = float (input()) float**

или так:

**x = float (input('Введите число:'))**  $x =$ float

#### **Ввод данных с клавиатуры**

**Два целых числа (каждое в отдельной строке):**

**print( 'Введите два числа:' )**

- **a = int (input())**
- **b = int (input())**

в одной строке:

**print( 'Введите два числа:' ) a, b = map(int, input().split())**

**input() # "21 35" input().split() # ["21", "35"] a = int("21") b = int("35")** символьные строки

#### **Присваивание**

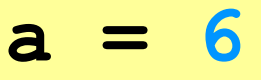

- **b = 4**
- $a = 2*a + 3*b$
- $b = a / 2 * b$

### **Сокращённая запись операций:**

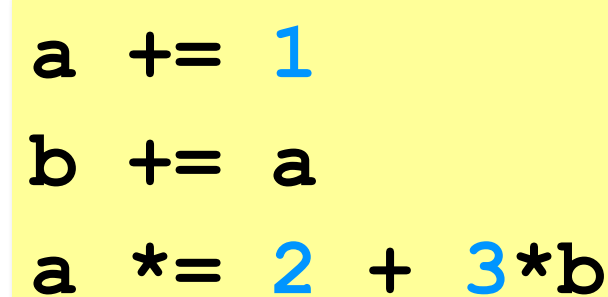

 $b$  /= 2 \* a

#### **Остаток от деления – %**

```
a = 1234
d = a % 10; print( d ) 
a = a // 10
d = a % 10; print( d ) 
a = a // 10
d = a % 10; print( d ) 
a = a // 10
d = a % 10; print( d ) 
a = a // 10 \pm
```
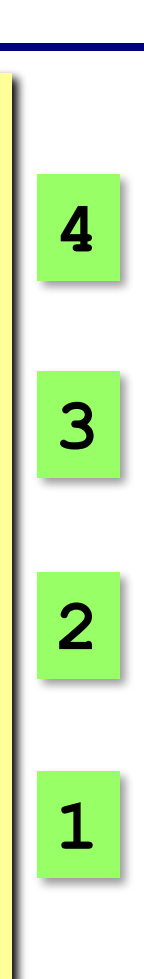

### **Задания**

**«3»: Ввести три числа: цену пирожка (два числа: рубли, потом – копейки) и количество пирожков. Найти сумму, которую нужно заплатить (рубли и копейки)**  *Пример:*

 **Стоимость пирожка:**

**12 50**

 **Сколько пирожков:** 

**5**

```
 К оплате: 62 руб. 50 коп.
```
**«4»: Ввести число, обозначающее количество секунд. Вывести** 

**то же самое время в часах, минутах и секундах.**

 *Пример:*

 **Число секунд:**

**8325**

 **2 ч. 18 мин. 45 с**

### **Задания**

#### **«5»: Занятия в школе начинаются в 8-30. Урок длится 45 минут, перерывы между уроками – 10 минут. Ввести номер урока и вывести время его окончания.**

 *Пример:*

```
 Введите номер урока:
```
**6**

```
 13-50
```
### **Условный оператор**

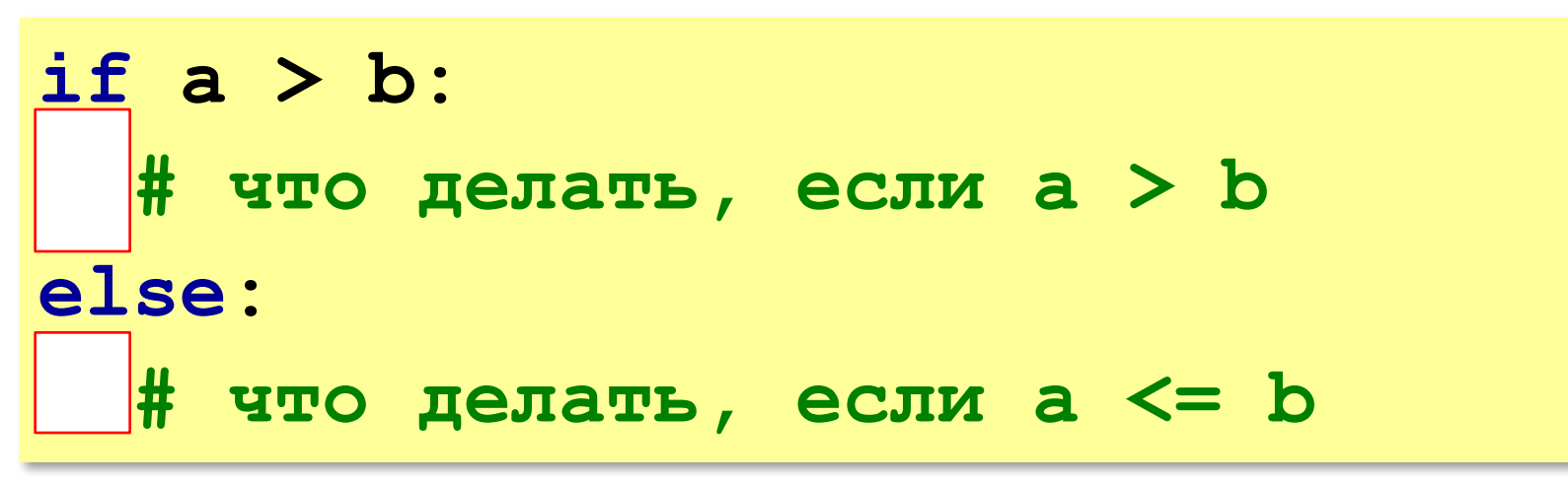

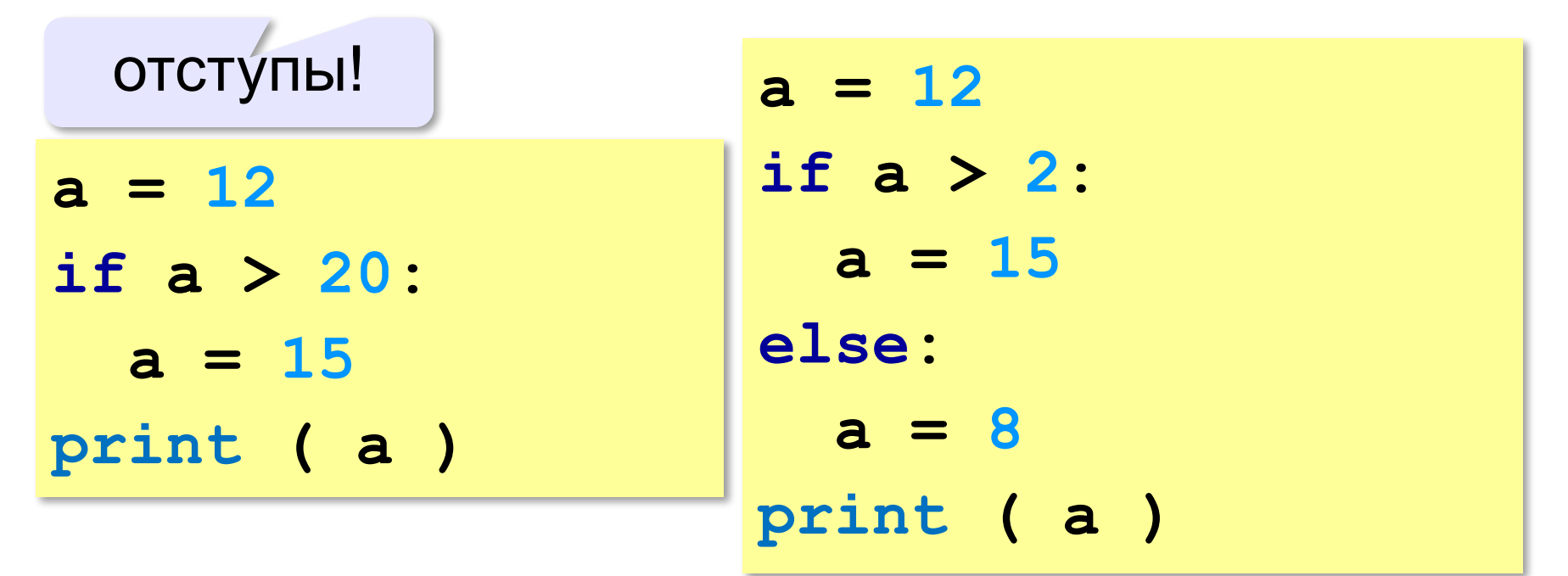

*© К.Ю. Поляков, 2017 http://kpolyakov.spb.ru*

### **Цепочка условий**

```
cost = 1500
if cost < 1000:
   print ( "Скидок нет." )
elif cost < 2000: 
   print ( "Скидка 2%." )
elif cost < 5000: 
   print ( "Скидка 5%." )
else:
   print ( "Скидка 10%." )
   ? Что выведет?
                                  первое 
                                сработавшее 
                                  условие
                  Скидка 2%.
```
#### **Сложные условия**

Задача: набор сотрудников в возрасте **25-40 лет**  (включительно). сложное условие

if 
$$
v \ge 25
$$
 and  $v \le 40$ :

 **print("подходит")**

**else:**

 **print("не подходит")**

### **and** «И»: **одновременное** выполнение всех условий!

### **Сложные условия**

Задача: набор сотрудников в возрасте **25-40 лет**  (включительно). сложное условие

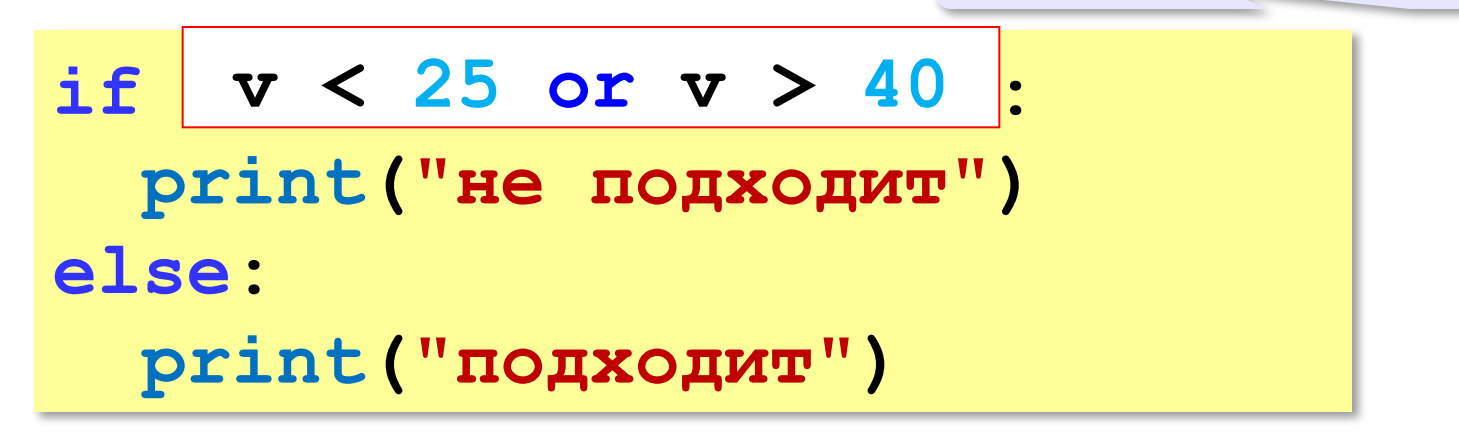

## **or** «ИЛИ»: выполнение **хотя бы одного** из двух условий!

**«3»:** Напишите программу, которая получает три числа рост трёх спортсменов, и выводит сообщение «По росту.», если они стоят по возрастанию роста, или сообщение «Не по росту!», если они стоят не по росту.

**Пример:**

**Введите рост трёх спортсменов:** 

**165 170 172**

**По росту.**

**Пример:**

**Введите рост трёх спортсменов:** 

```
175 170 172
```
**Не по росту!**

**«4»:** Напишите программу, которая получает номер месяца и выводит соответствующее ему время года или сообщение об ошибке.

**Пример:**

**Введите номер месяца:**

**5**

**Весна.**

**Пример:**

**Введите номер месяца:**

**15**

**Неверный номер месяца.**

**«5»:** Напишите программу, которая получает возраст человека (целое число, не превышающее 120) и выводит этот возраст со словом «год», «года» или «лет». Например, «21 год», «22 года», «25 лет».

**Пример:**

**Введите возраст: 18**

**Вам 18 лет.**

**Пример:**

**Введите возраст: 21**

**Вам 21 год.**

**Пример:**

**Введите возраст: 22**

**Вам 22 года.**

#### **Цикл с условием**

 $k = 0$ **while k < 10: print ( "Привет" )**  $k$  += 1

 При каком условии заканчивает работу?  $\mathbf{H}$ 

**k >= 10**

**k = 10 while k > 0: print ( "Привет" )**  $k = 1$  При каком условии заканчивает работу? ?

$$
\mathbf{k} \leq 0
$$

#### **Цикл по переменной**

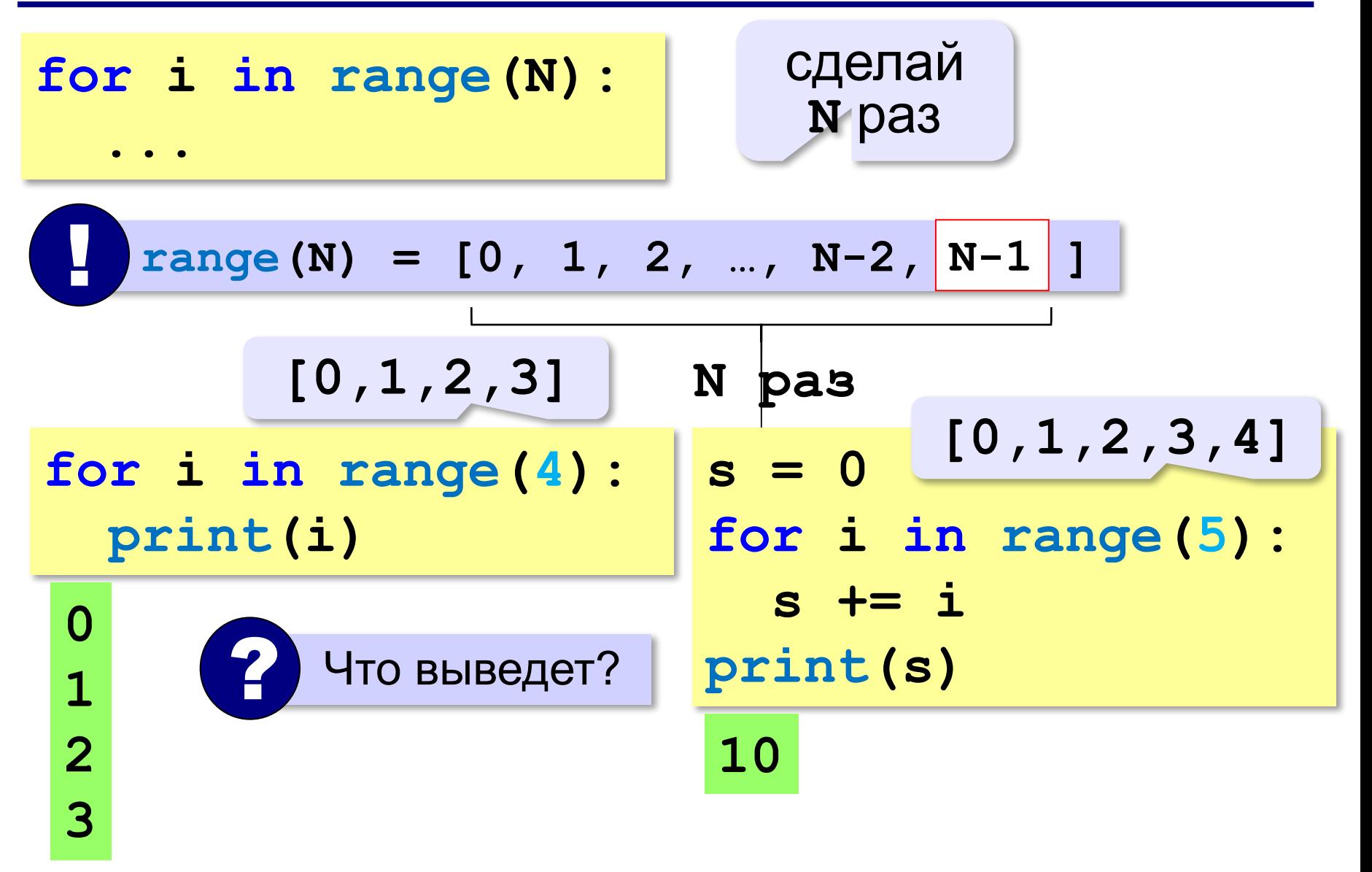

*© К.Ю. Поляков, 2017 http://kpolyakov.spb.ru*

#### **Цикл по переменной**

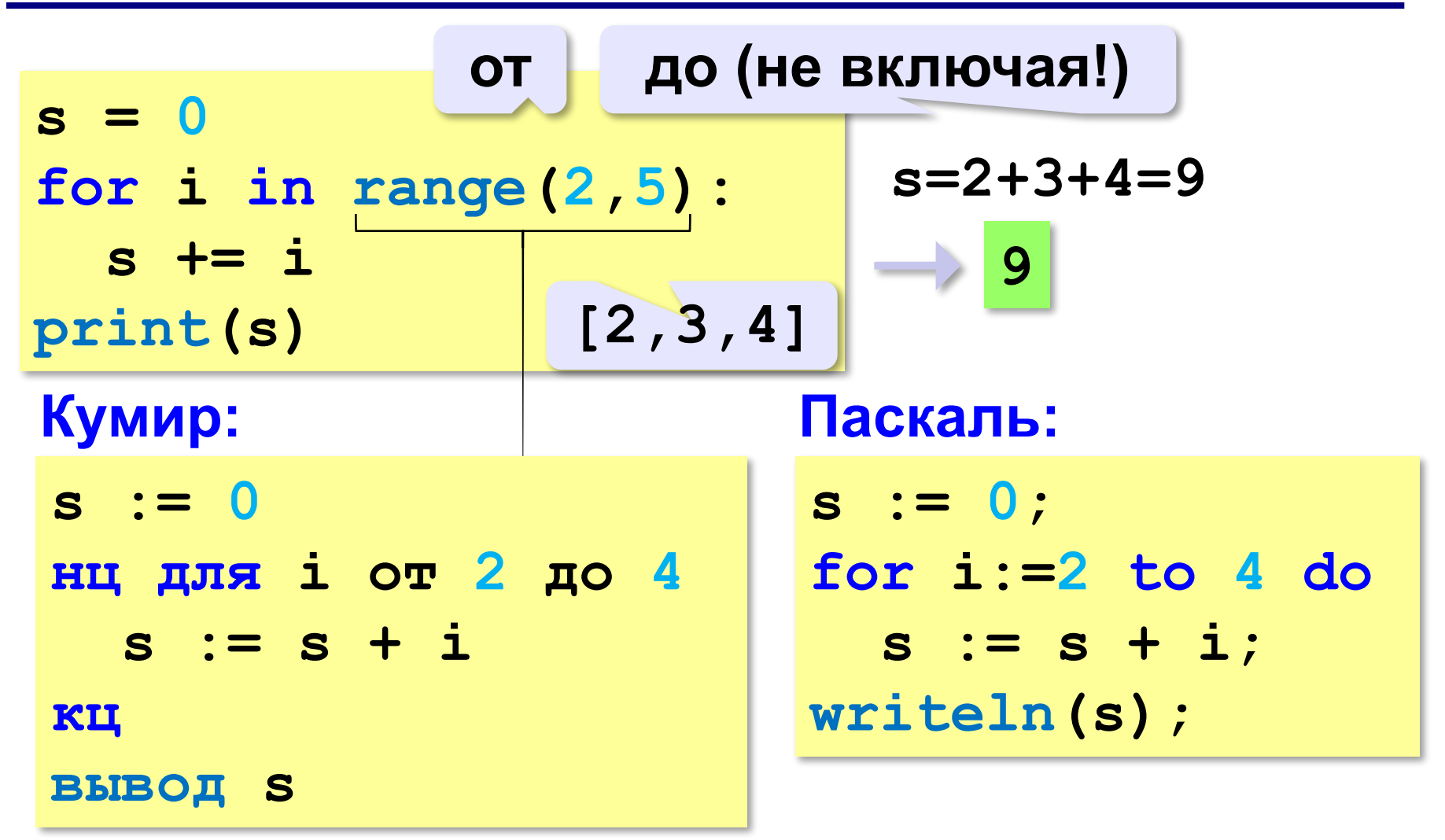

### **Цикл по переменной**

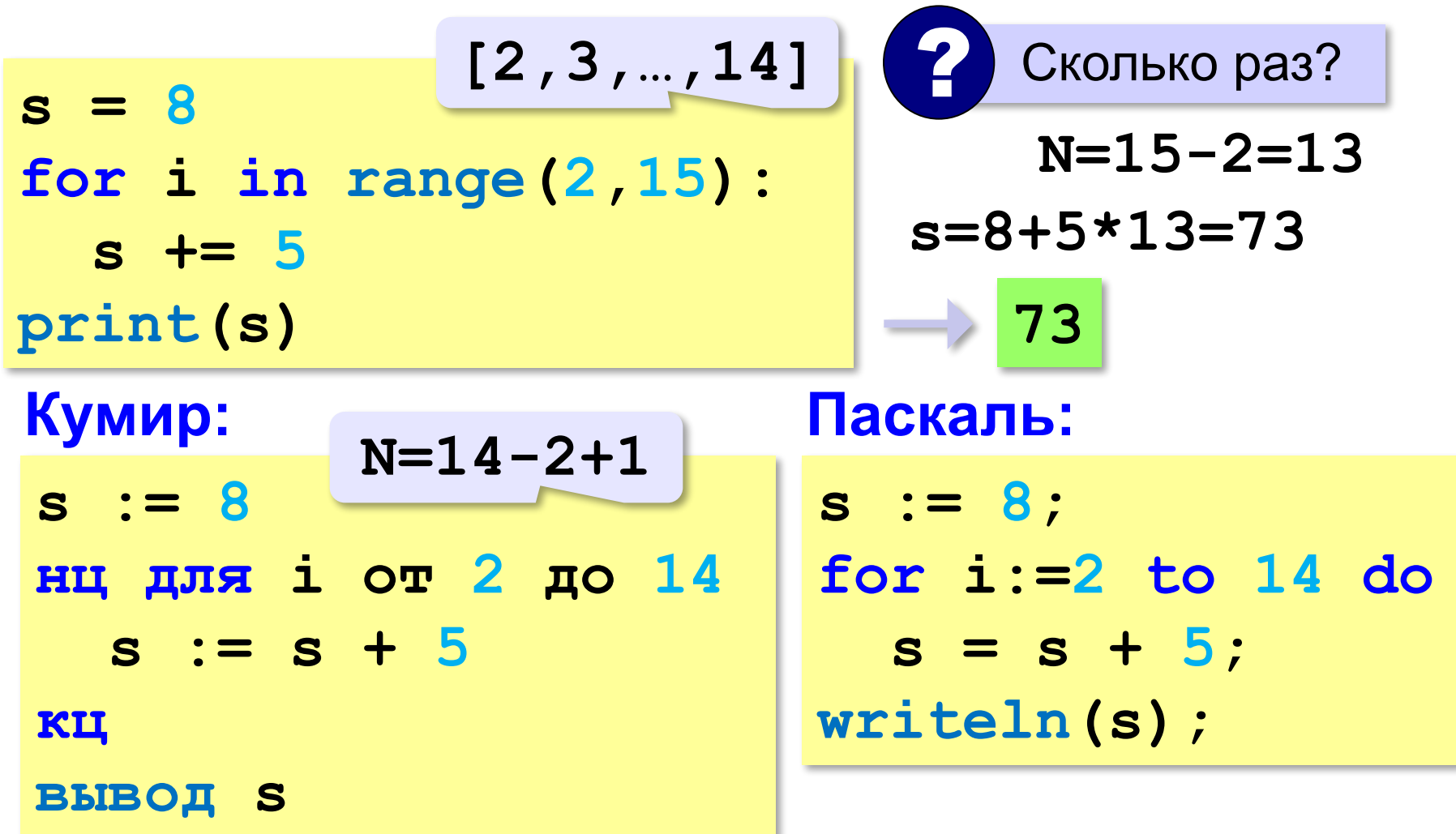

### **Что выведет программа?**

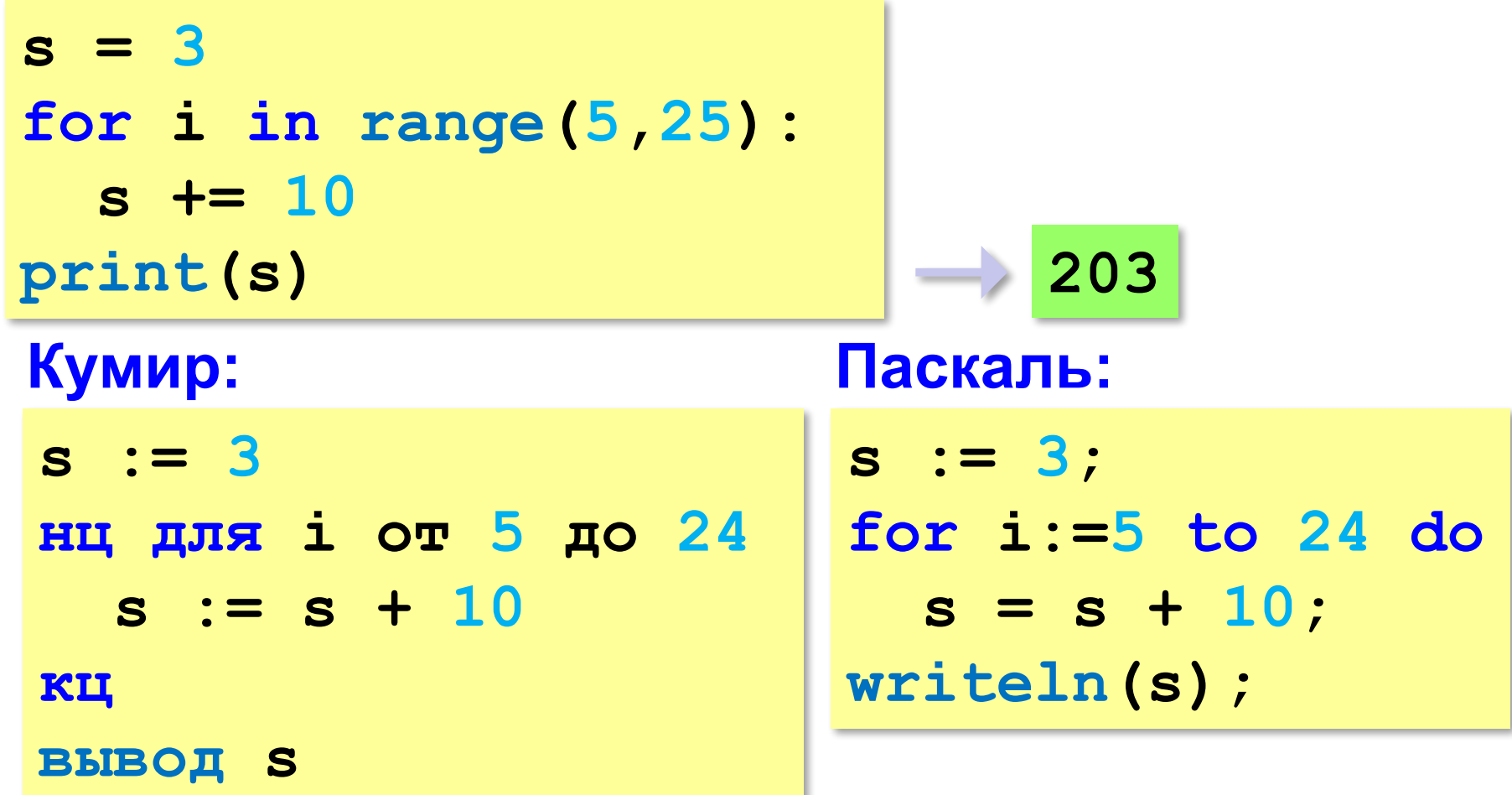

### **Что выведет программа?**

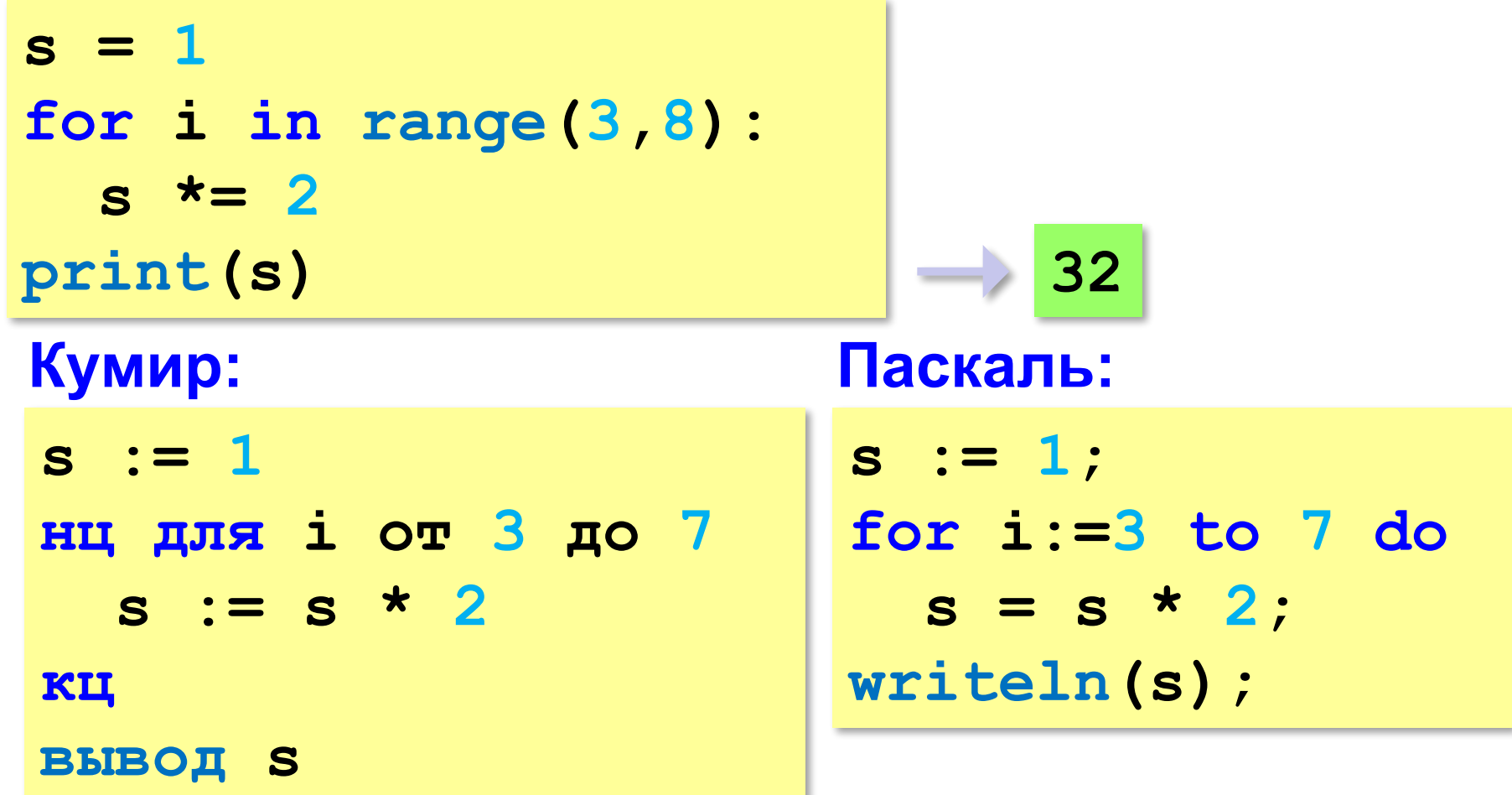

### **Что выведет программа?**

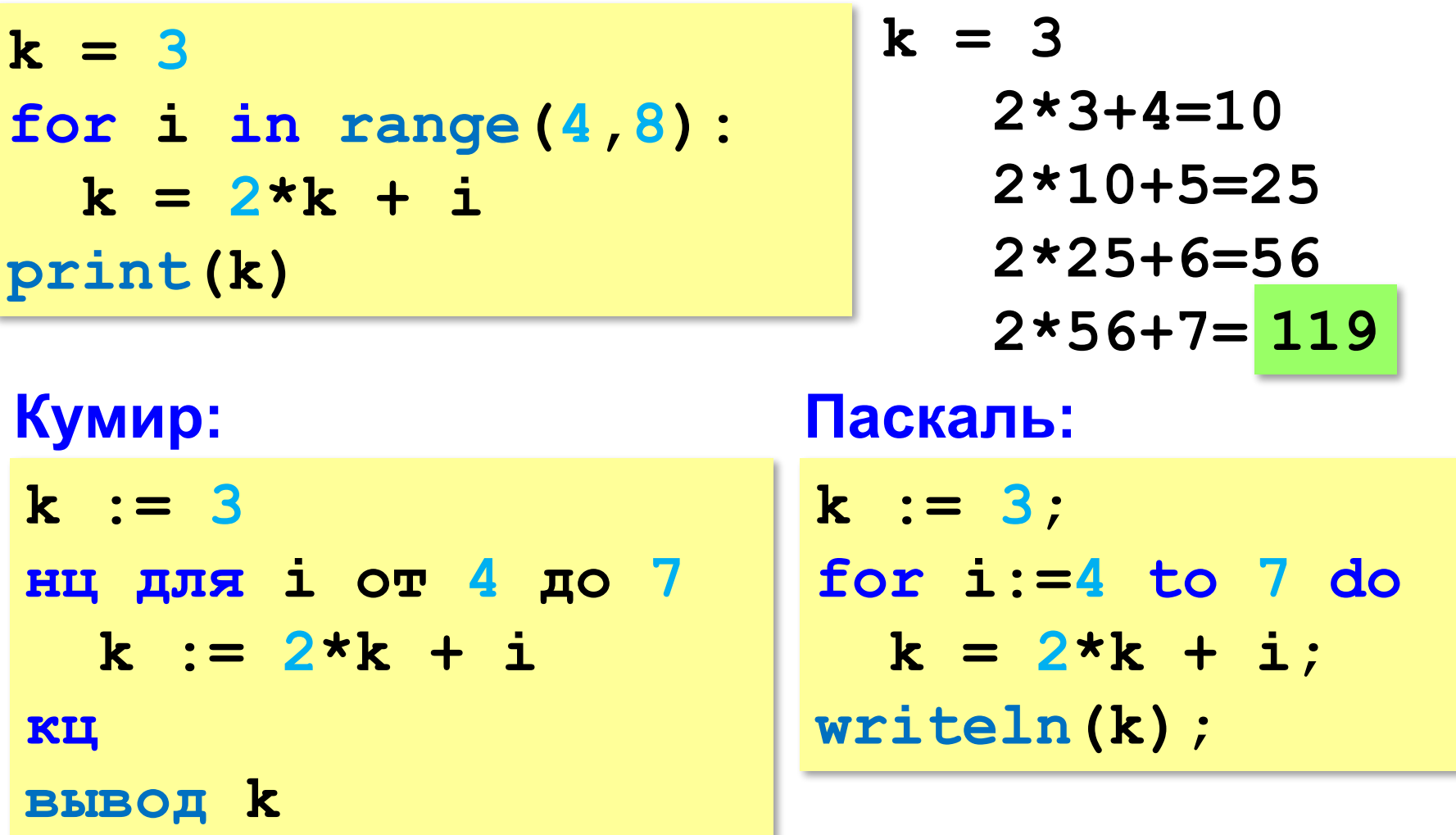

### **«3»:** Ввести число *N* и вывести на экран все степени числа 2 от 2<sup>1</sup> до 2<sup>N</sup>. **Пример: Введите N: 3**

**2 4 8**

## **«4»:** Найдите все пятизначные числа, которые при делении на 133 дают в остатке 125, а при делении на 134 дают в остатке 111.

**«5»:** Натуральное число называется **числом Армстронга**, если сумма цифр числа, возведенных в *N*-ную степень (где *N* – количество цифр в числе) равна самому числу. Например, 153 = 1 $^3$  + 5 $^3$  + 3 $^3$ . Найдите все трёхзначные Армстронга.

**«6»:** Простое число – это число, которое делится только само на себя и на 1. Ввести натуральное число *N* и вывести все простые числа в диапазоне от 2 до *N*.

**Программирование на языке Python**

# **2. Обработка потока данных**

*© К.Ю. Поляков, 2017 http://kpolyakov.spb.ru*

## **Обработка потока данных (подсчёт)**

Задача: с клавиатуры вводятся числа, ввод завершается числом 0. Определить, сколько было введено положительных чисел.

Когда увеличивать

- 1) нужен счётчик
- 2) счётчик увеличивается счётчик? ?
- 3) нужен цикл
- 4) это цикл с условием (число неизвестно) ? Какой цикл?

```
счётчик = 0
пока не введён 0: 
   если введено число > 0: 
     счётчик += 1
```
*Python, 9 класс*

### **Обработка потока данных (подсчёт)**

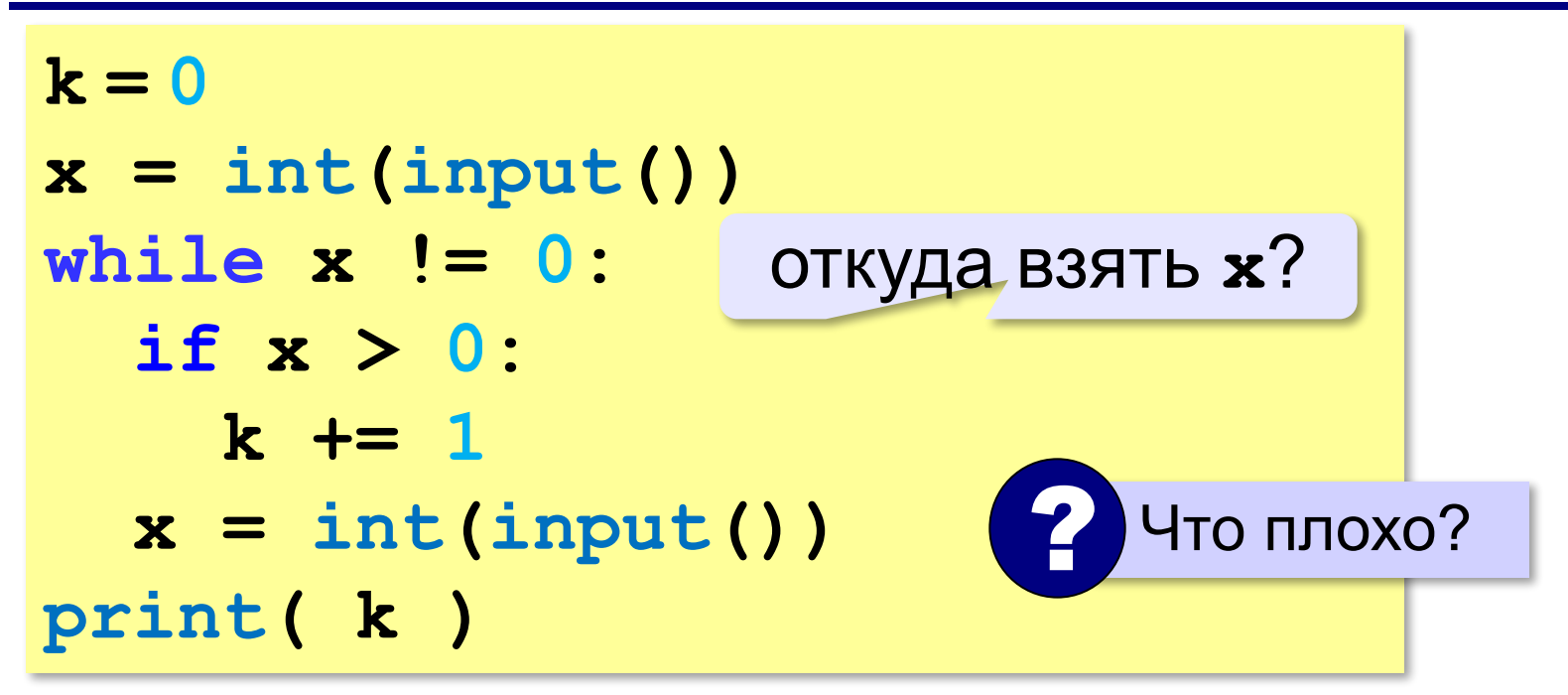

**31**

### **Найди ошибку!**

**x = int(input()) while x != 0:**   $if x > 0:$  $k$  += 1 **print( k )**  $x = int(imput()$  $k = 0$ 

*© К.Ю. Поляков, 2017 http://kpolyakov.spb.ru*

## **Найди ошибку!**

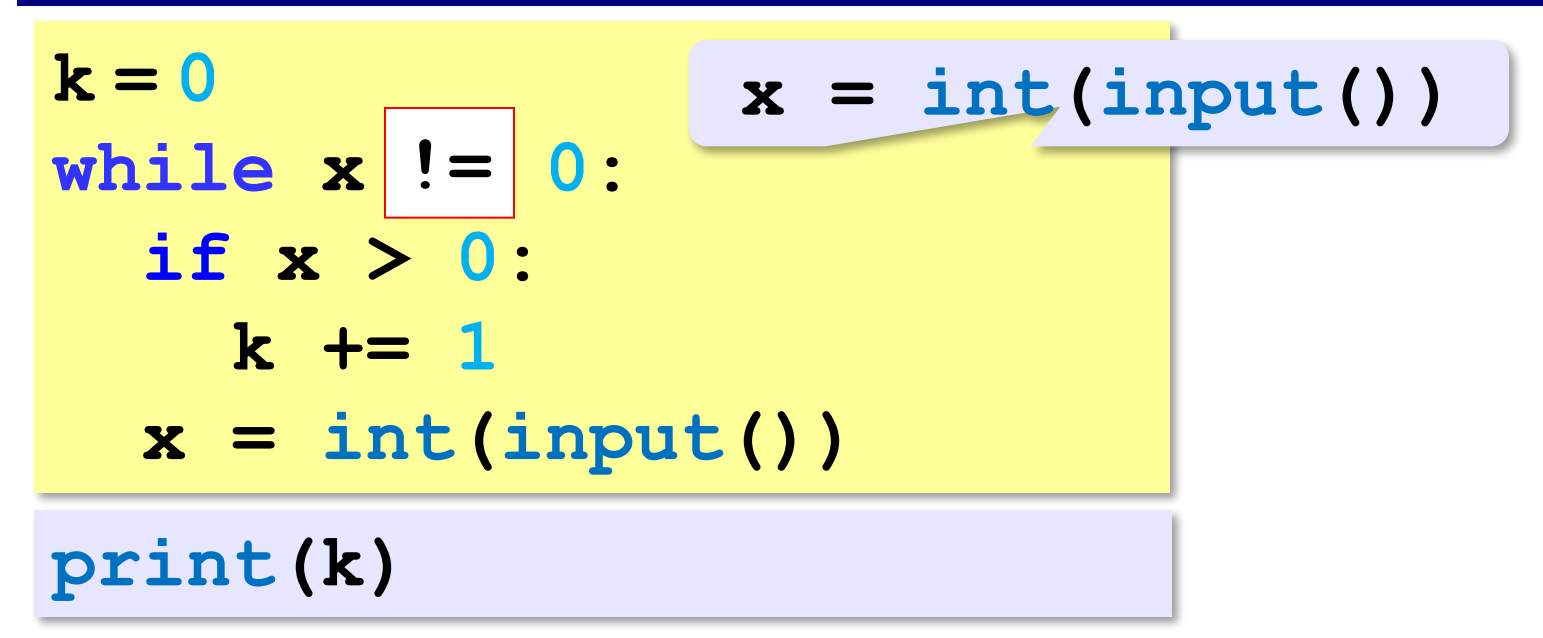

*© К.Ю. Поляков, 2017 http://kpolyakov.spb.ru*

### **Задачи**

**«3»:** с клавиатуры вводятся числа, ввод завершается числом 0. Определить, сколько было введено положительных и сколько отрицательных чисел. **Пример: 5 3 -1 0 Положительных: 2**

**Отрицательных: 1**

**«4»:** с клавиатуры вводятся числа, ввод завершается числом 0. Определить, сколько было введено двузначных натуральных чисел.

*© К.Ю. Поляков, 2017 http://kpolyakov.spb.ru*

**«5»:** с клавиатуры вводятся числа, ввод завершается числом 0. Определить, сколько было введено двузначных натуральных чисел, которые оканчиваются на "5".

**Пример:**

**15**

**7**

**13**

**-12**

**0**

**Ответ: 1**
**«6»:** с клавиатуры вводятся числа, ввод завершается числом 0. Определить, сколько было введено простых натуральных чисел (которые делятся только сами на себя и на 1).

**Пример:**

**15**

**7**

**13**

**-12**

**0**

**Ответ: 2**

# **Обработка потока данных (сумма)**

- Задача: с клавиатуры вводятся числа, ввод завершается числом 0. Найти сумму введённых чисел, оканчивающихся на "5".
	- 1) нужна переменная для суммы
	- 2) число добавляется к сумме, если оно заканчивается на "5"
	- 3) нужен цикл с условием

```
сумма = 0
пока не введён 0: 
   если x оканчивается на "5": 
     сумма += x
```
## **Обработка потока данных (сумма)**

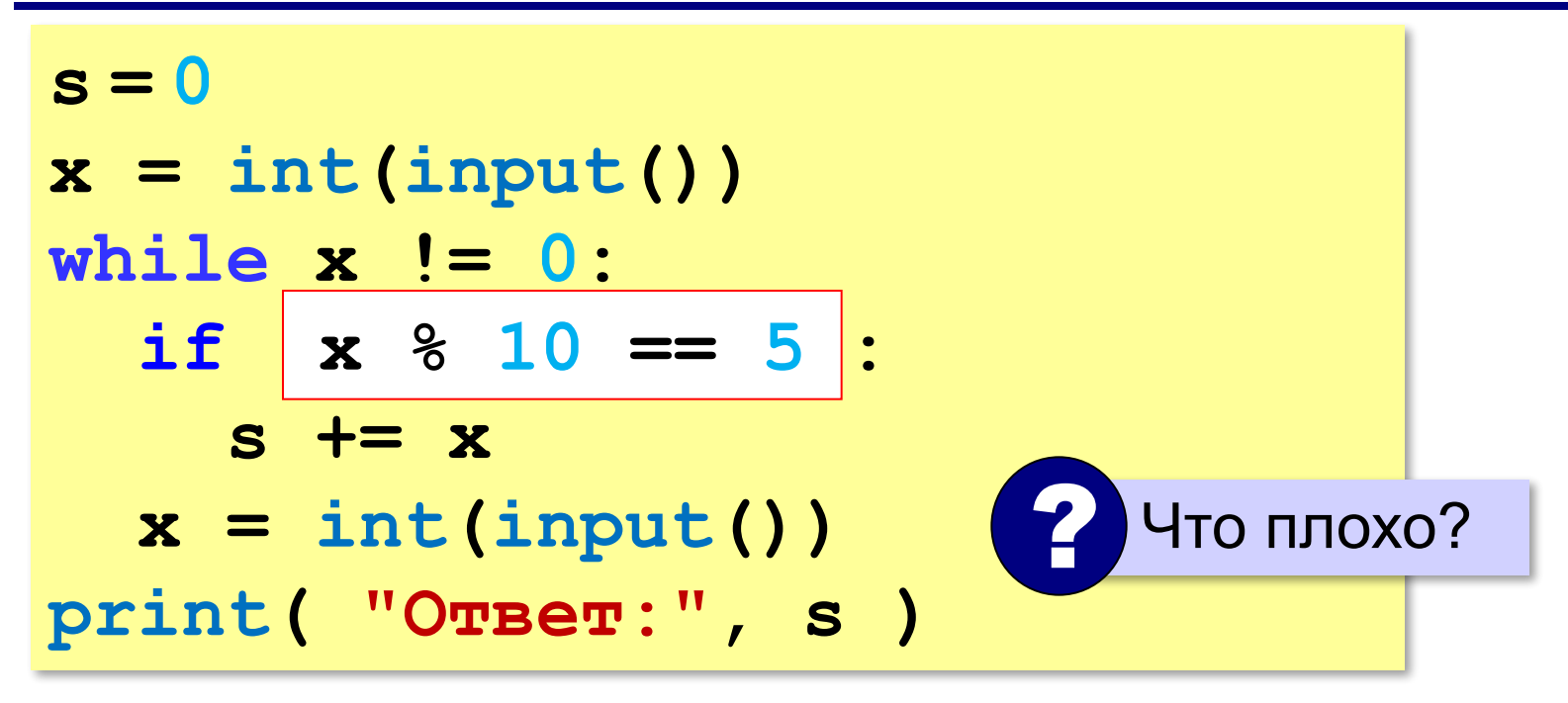

#### **"Бесконечный" цикл**

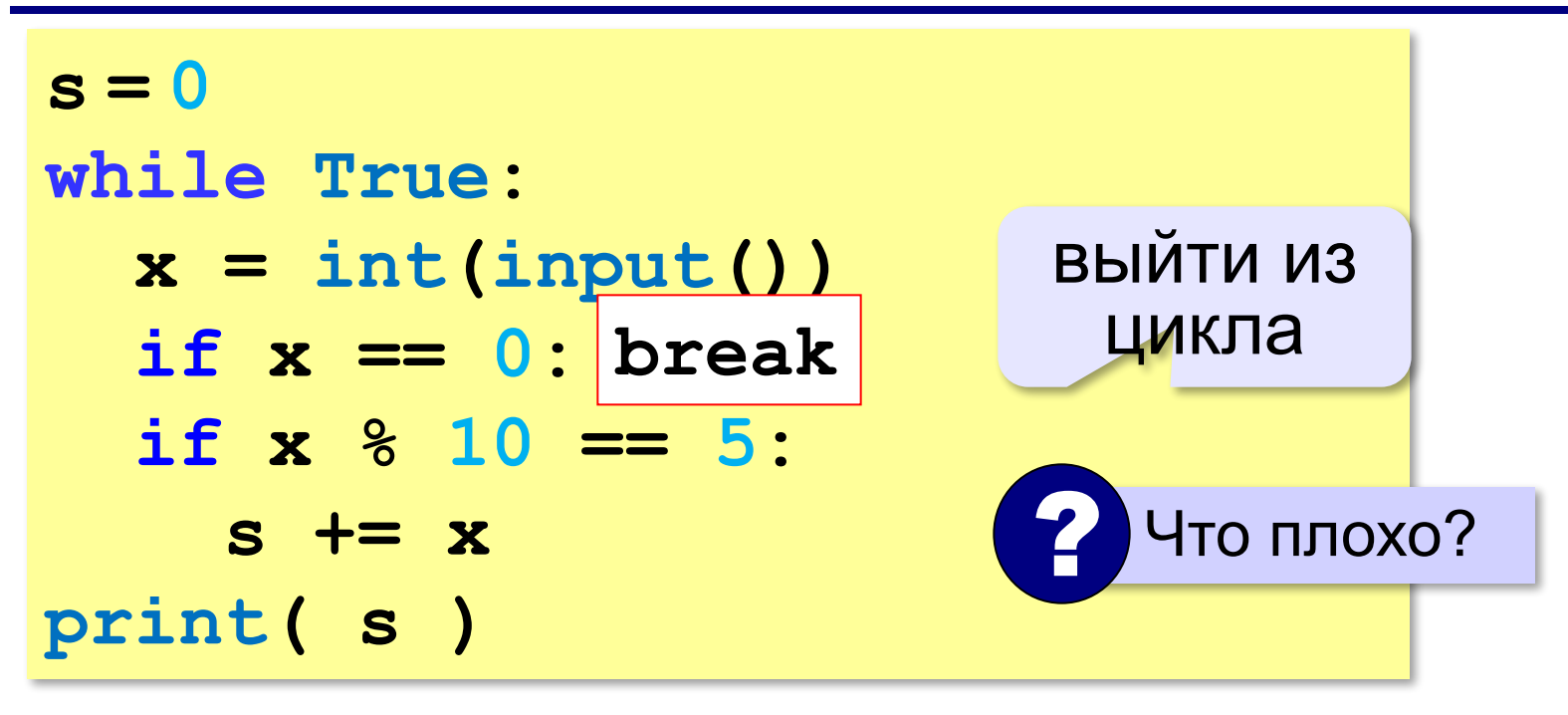

 Выход из цикла **while True** возможен только через оператор **break**! !

#### **Условия отбора**

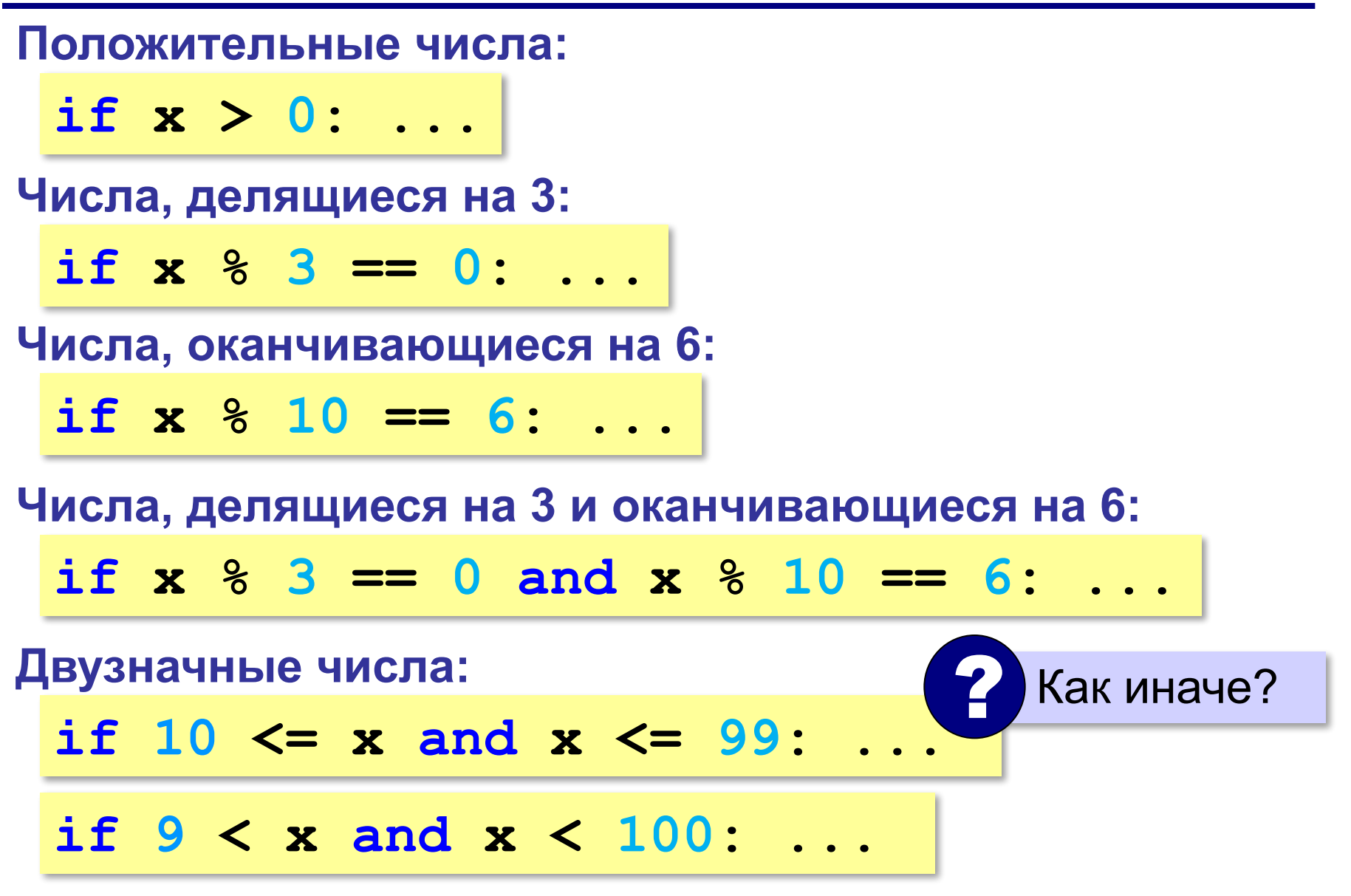

#### **Если ни одного числа не нашли…**

Задача: с клавиатуры вводятся числа, ввод завершается числом 0. Найти сумму введённых чисел, оканчивающихся на "5". Вывести "нет", если таких чисел нет.

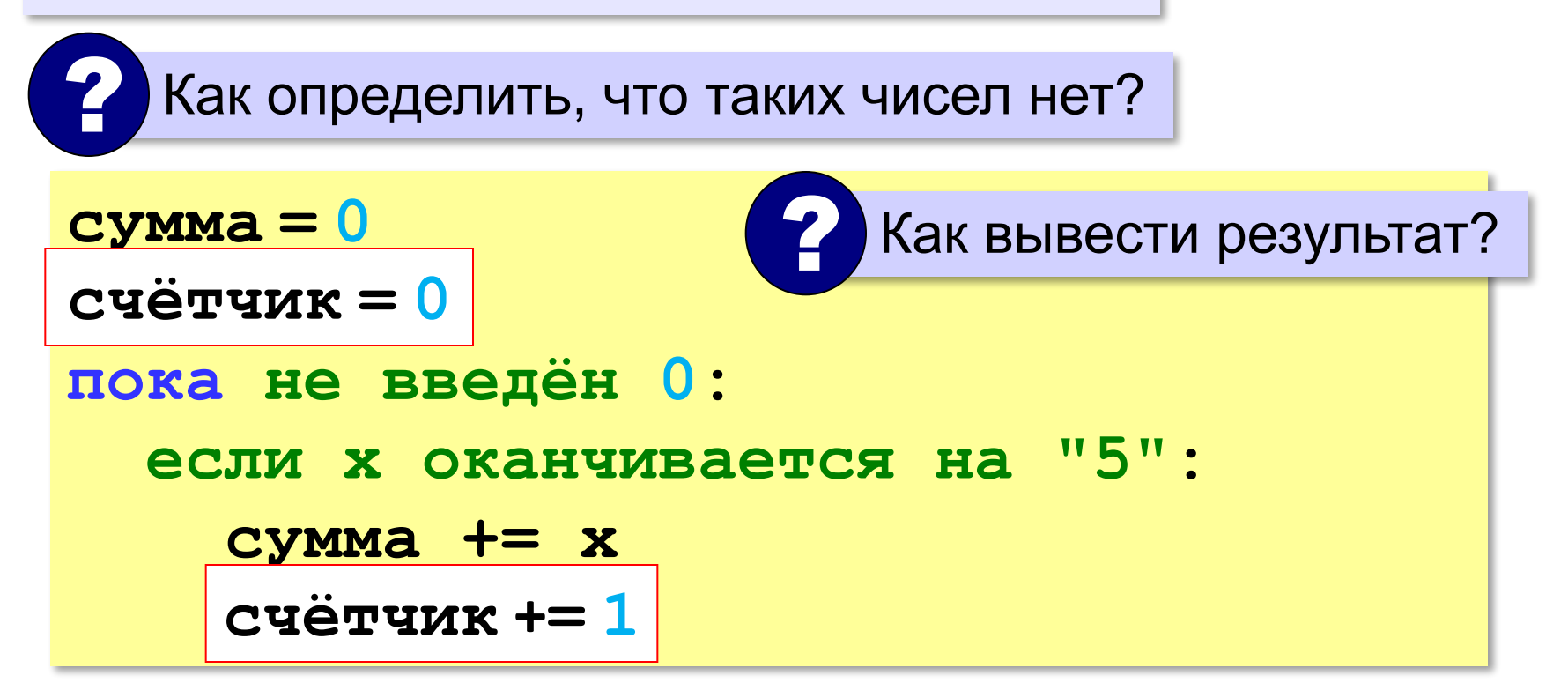

#### **Если ни одного числа не нашли…**

```
сумма = 0
счётчик = 0
пока не введён 0: 
   если x оканчивается на "5": 
     сумма += x
     счётчик += 1
if счётчик == 0:
   print("Ответ: нет")
else:
```
 **print("Ответ:", s)**

# **Найди ошибку!**

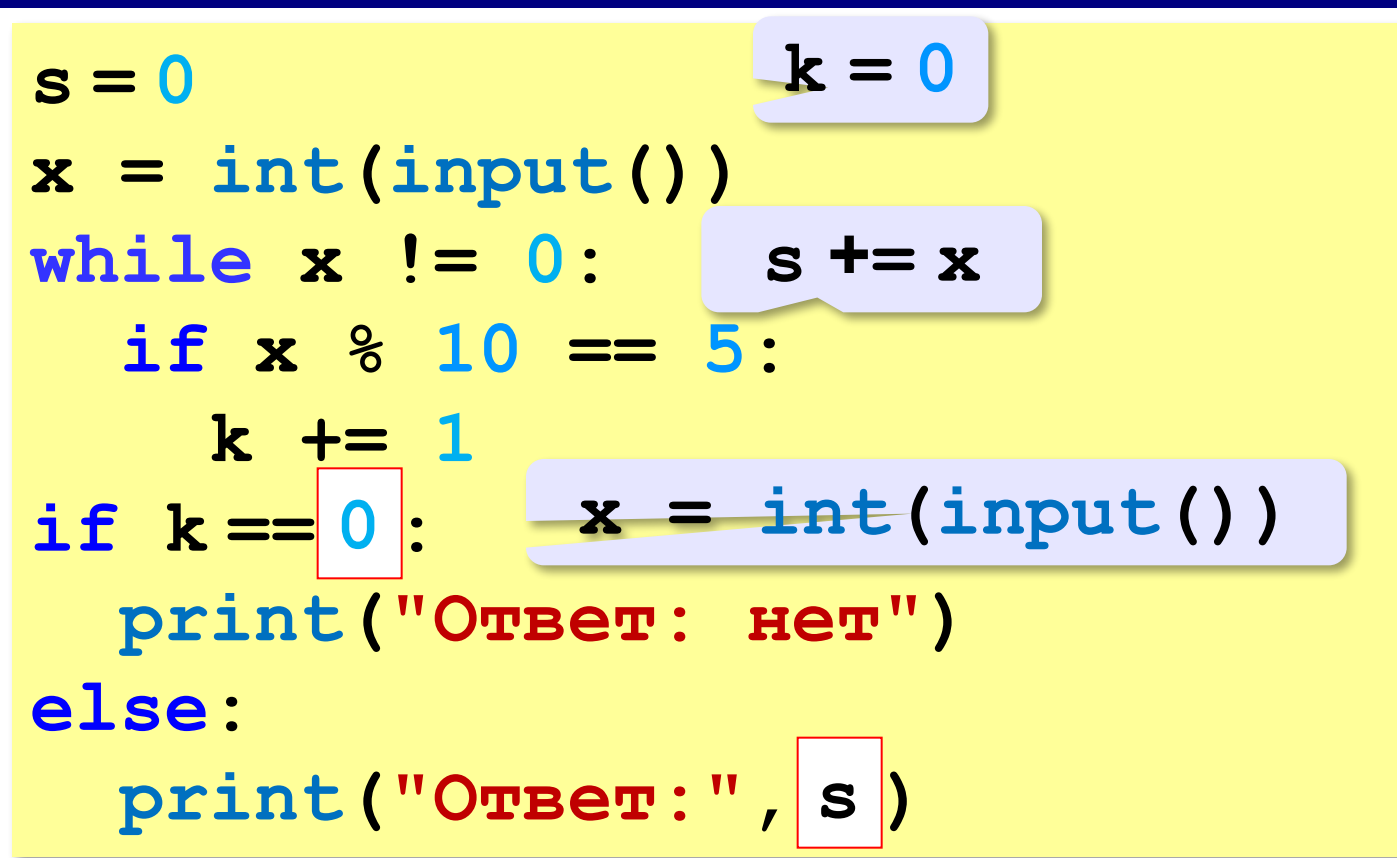

**44**

**«3»:** с клавиатуры вводятся числа, ввод завершается числом 0. Определить сумму тех введённых чисел, которые делятся на 5.

**Пример:**

**5**

**3**

**34 15**

**0**

**Ответ: 20**

**«4»:** с клавиатуры вводятся числа, ввод завершается числом 0. Определить сумму тех введённых чисел, которые делятся на 3 и заканчиваются на 1. Вывести "нет", если таких чисел нет.

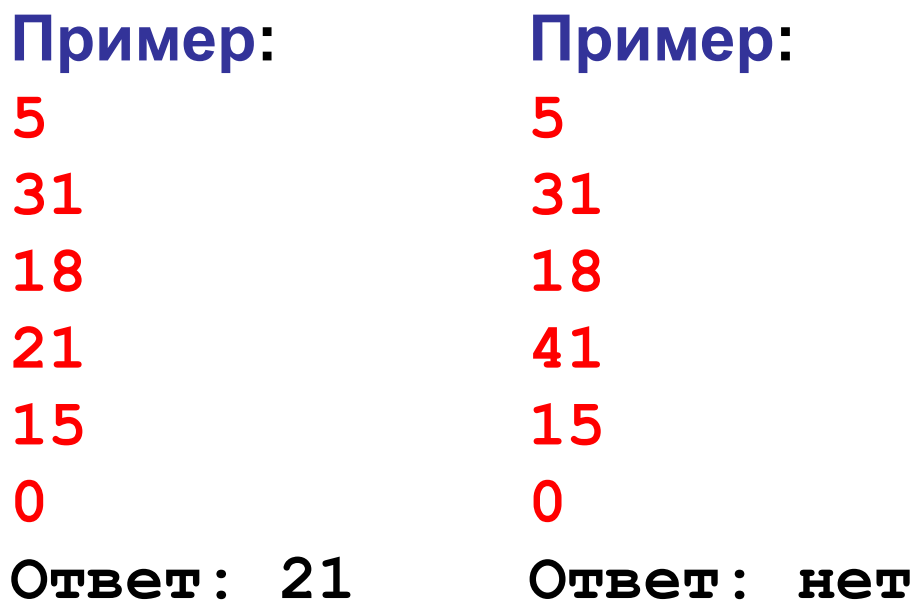

**«5»:** с клавиатуры вводятся числа, ввод завершается числом 0. Определить, среднее арифметическое тех введённых двузначных чисел, которые делятся на 5. Вывести "нет", если таких чисел нет.

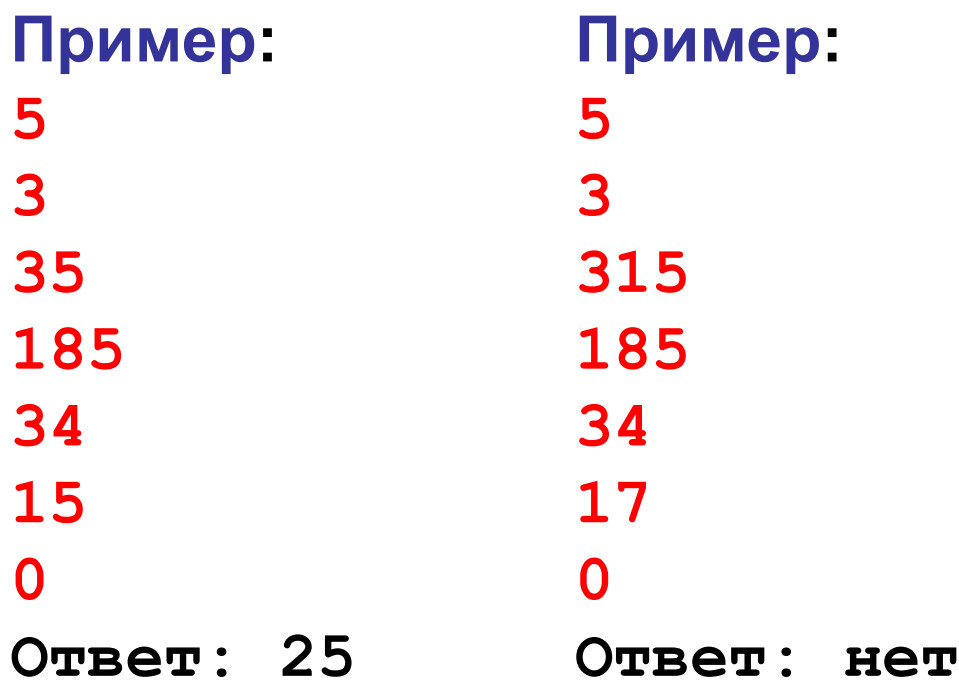

**«6»:** с клавиатуры вводятся числа, ввод завершается числом 0. Определить, среднее арифметическое тех введённых чисел, которые являются степенями числа 2. Вывести "нет", если таких чисел нет.

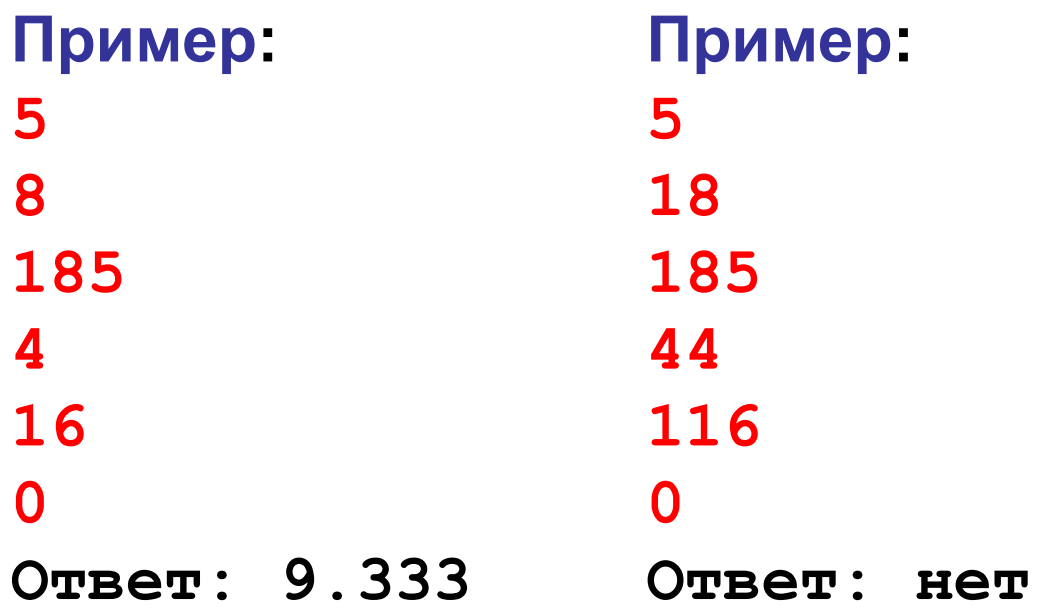

*Python, 9 класс*

# **Поиск максимума (минимума)**

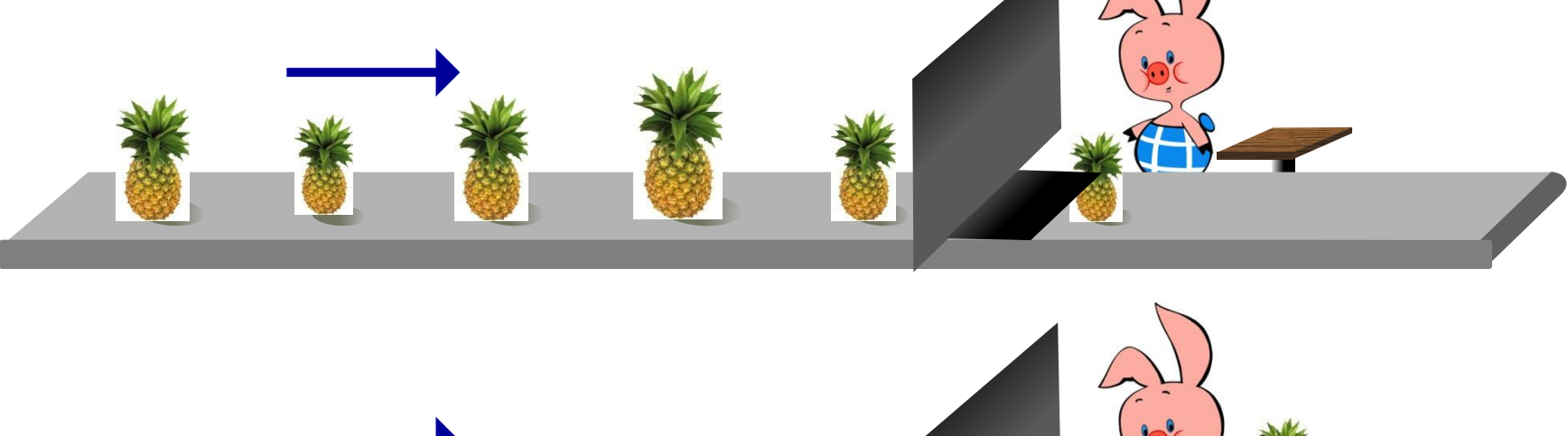

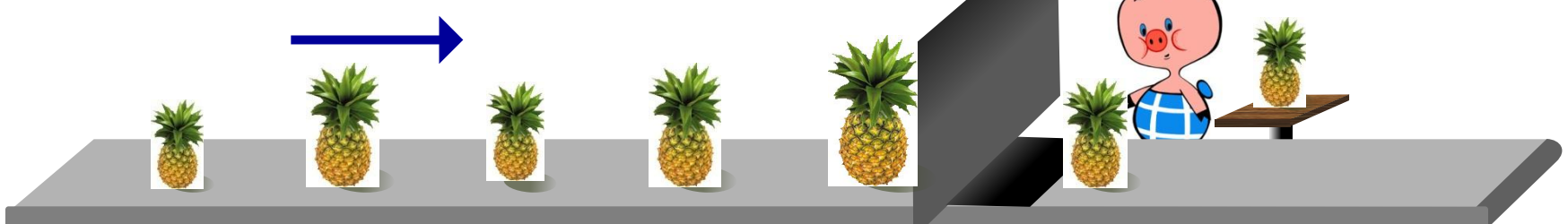

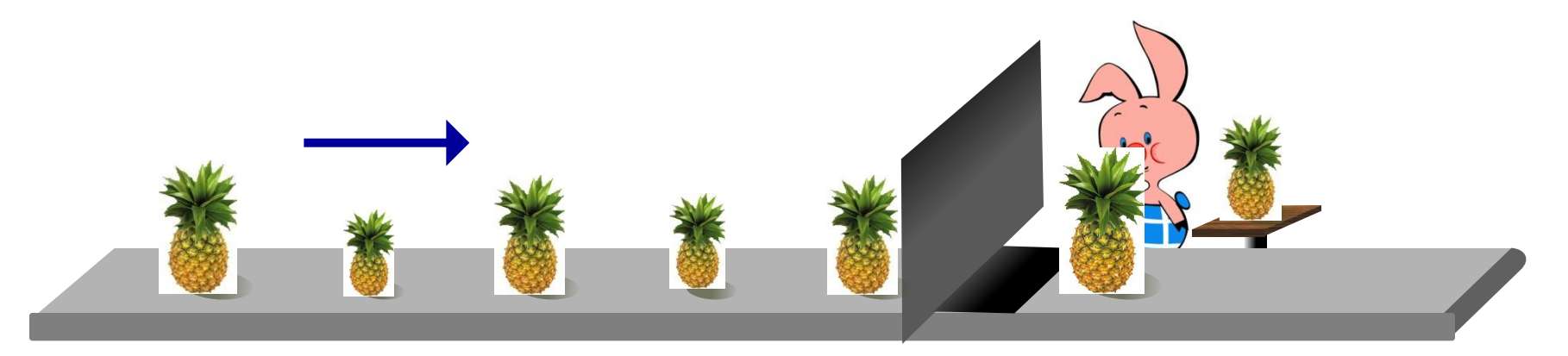

```
Python, 9 класс
```
# **Поиск максимума (минимума)**

- 1) нужна переменная для хранения максимума
- 2) как только прочитали первое число, сохранили максимум («из одного»):

**x = int(input())**

**M = x**

3) читаем следующее значение:

```
x = int(input())
```
4) цикл: если новое число больше максимума, заменяем M:

```
while x != 0:
```

$$
\text{if } x > M: M = x
$$

5) выводим результат M

#### **Поиск максимума (минимума)**

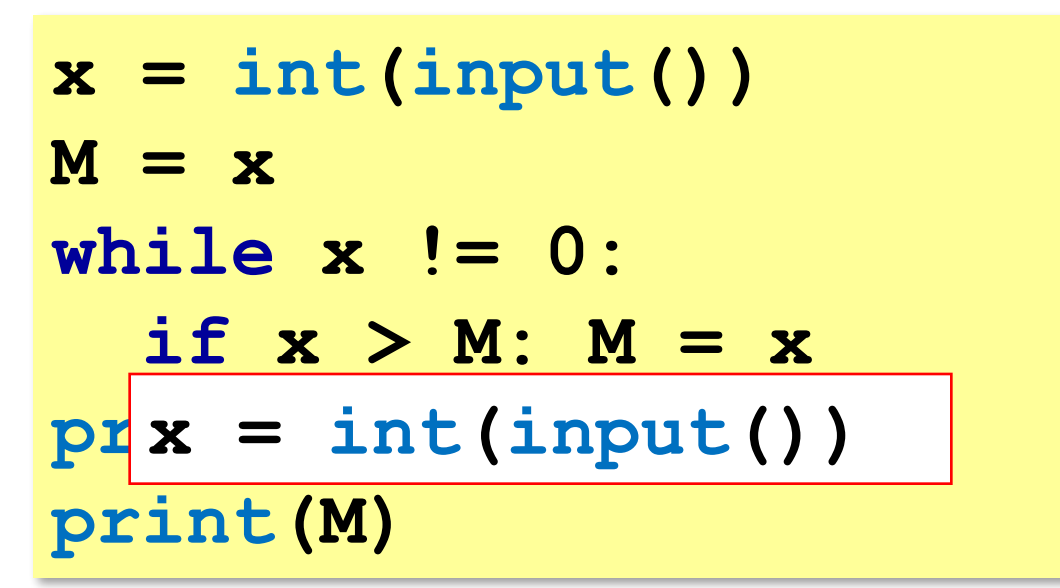

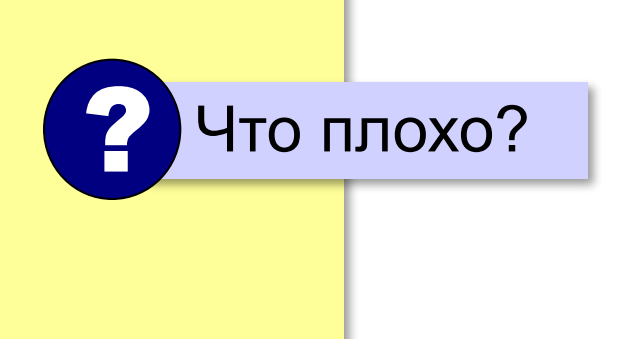

## **Поиск максимума (минимума) – II**

```
x = int(input())
M = x
while True:
  x = int(imput() if x == 0: break
   if x > M: M = x
 print(M)
print(M)
```
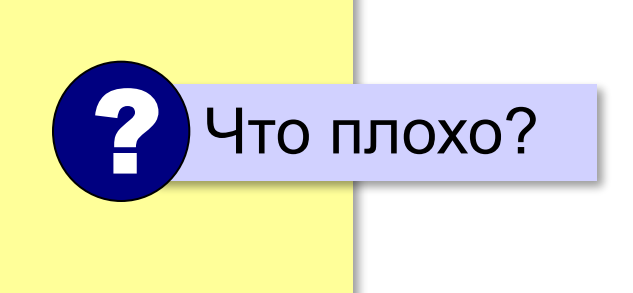

#### **Максимум не из всех**

Задача: с клавиатуры вводятся числа в диапазоне **[-100;100]**, ввод завершается числом 0. Найти наибольшее **среди чётных чисел**. Вывести "нет", если таких чисел нет.

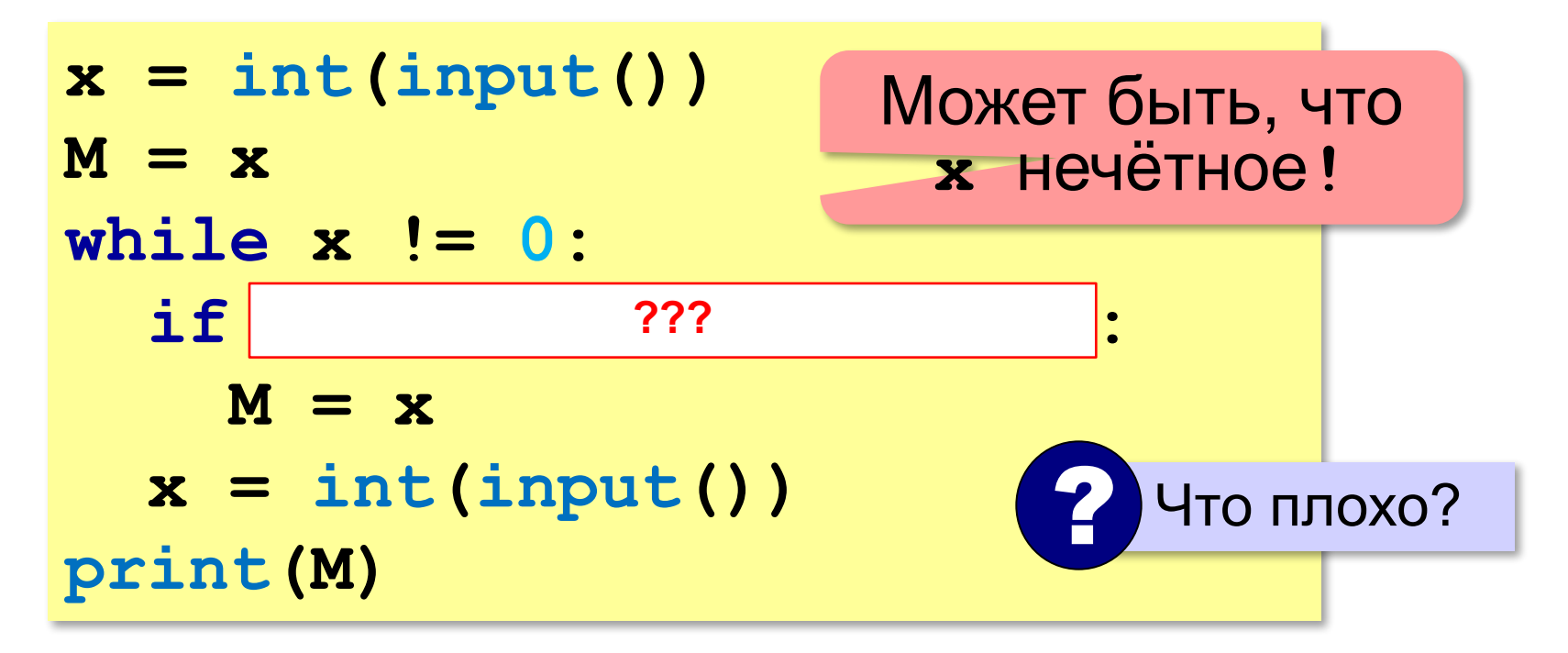

#### **Минимум не из всех**

По условию: *x* ∈ **[-100;100]**

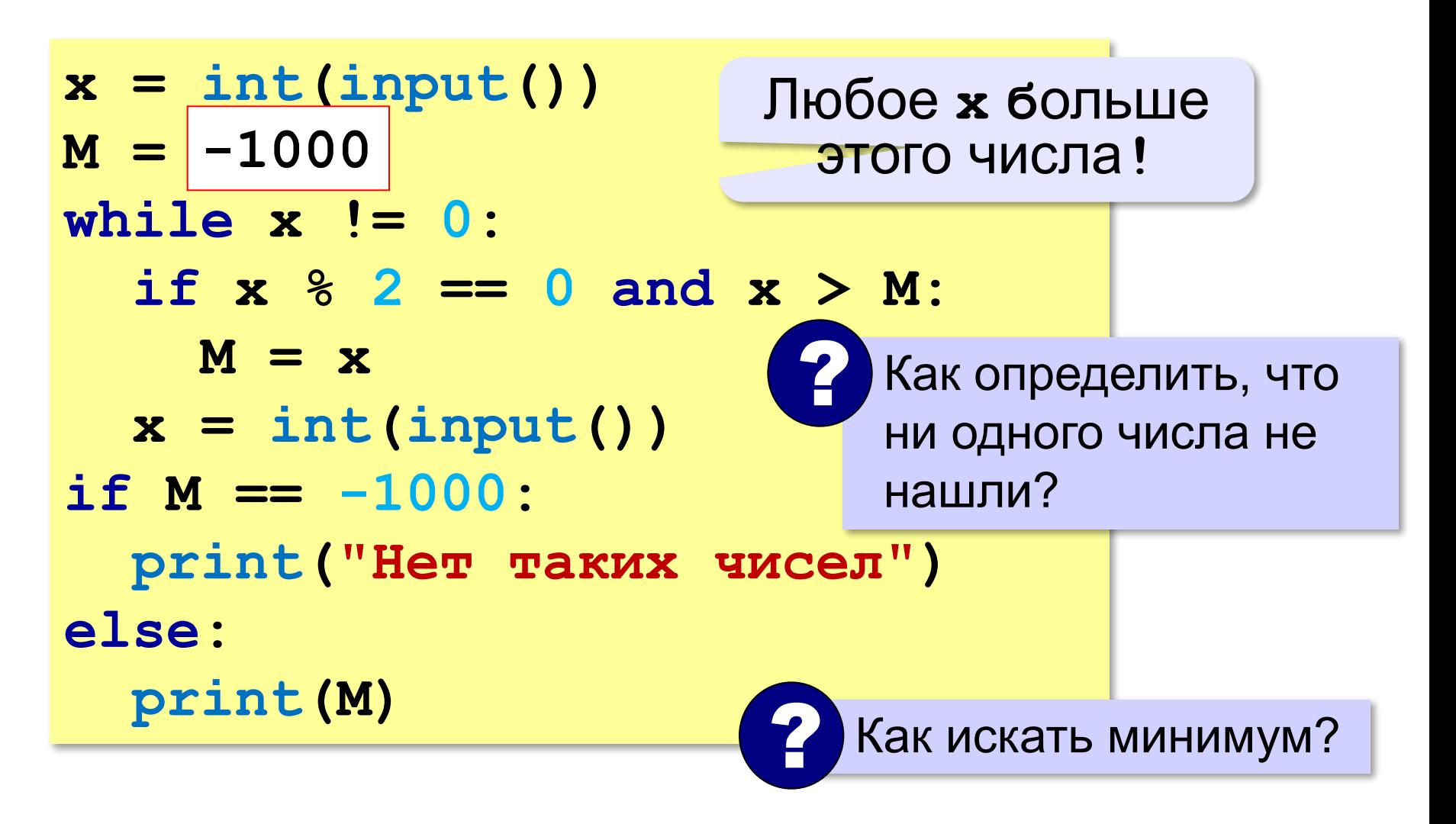

#### **Если диапазон неизвестен…**

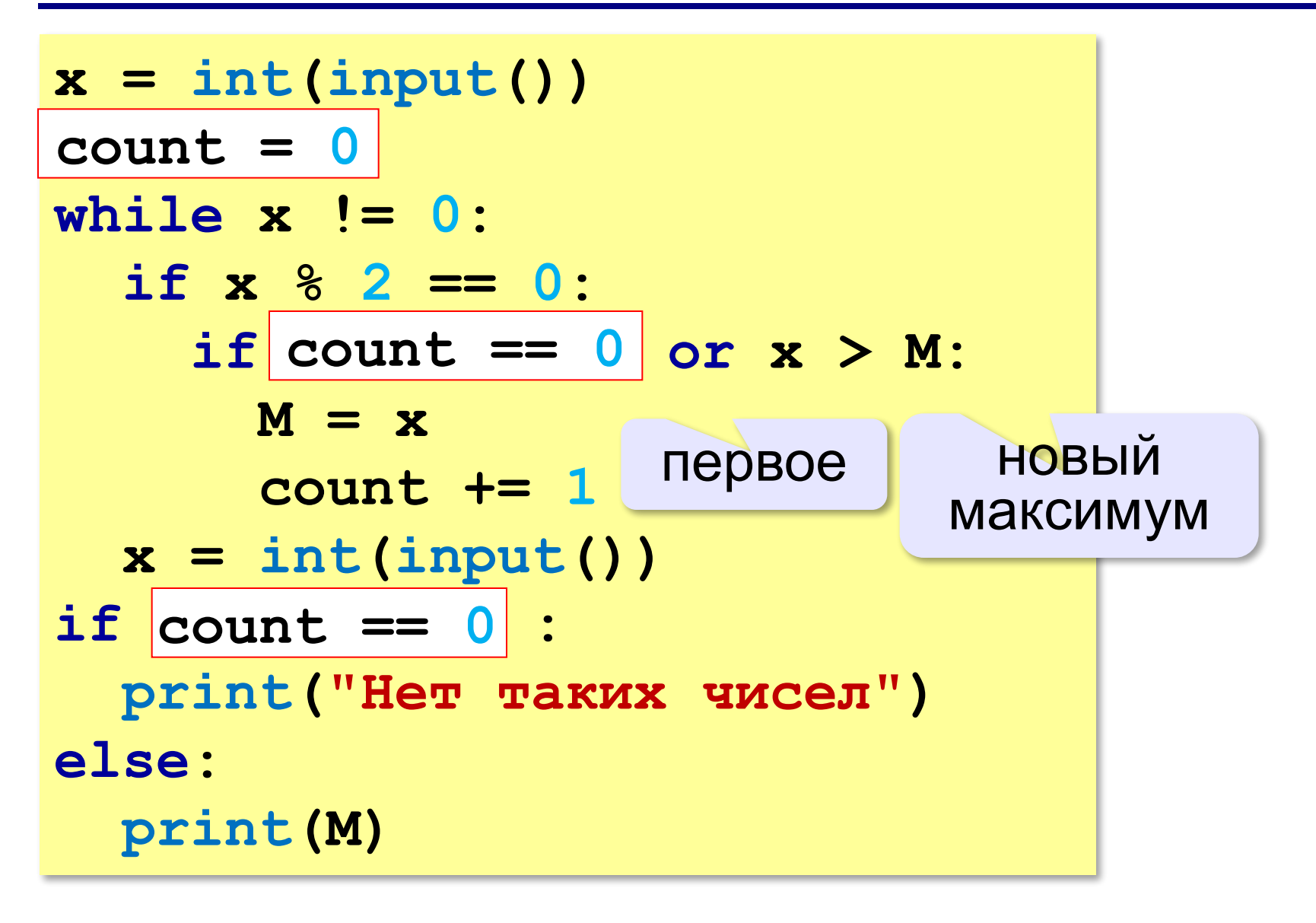

## **Задачи**

**«3»:** с клавиатуры вводятся числа, ввод завершается числом 0. Определить минимальное и максимальное из введённых чисел.

**Пример:**

**5**

- **3**
- **34**
- **15**

**0**

**Минимум: 5**

**Максимум: 34**

**«4»:** с клавиатуры вводятся числа, ввод завершается числом 0. Определить максимальное из тех введённых чисел, которые делятся на 3. Вывести "нет", если таких чисел нет.

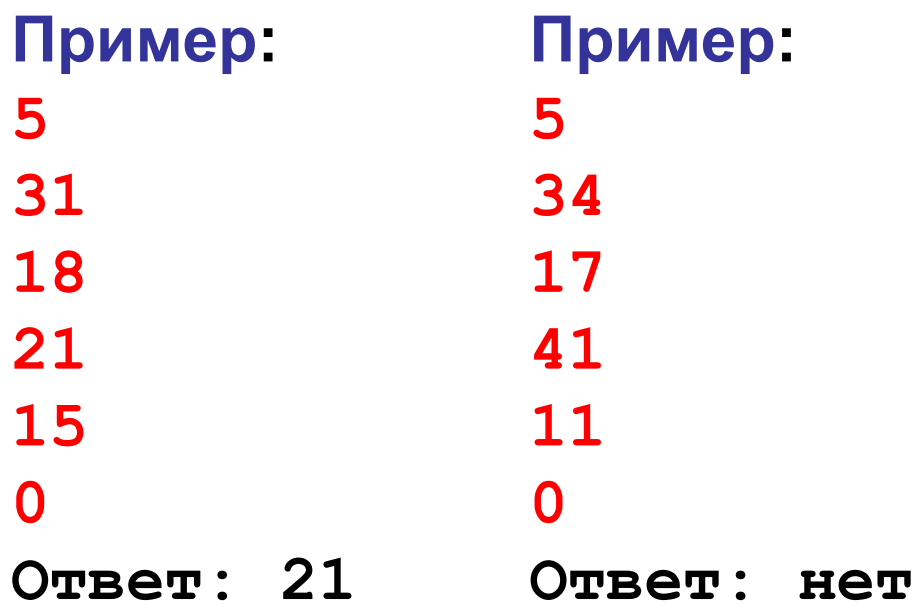

**«5»:** с клавиатуры вводятся числа, ввод завершается числом 0. Определить минимальное из тех введённых двузначных натуральных чисел, которые оканчиваются на 6. Вывести "нет", если таких чисел нет.

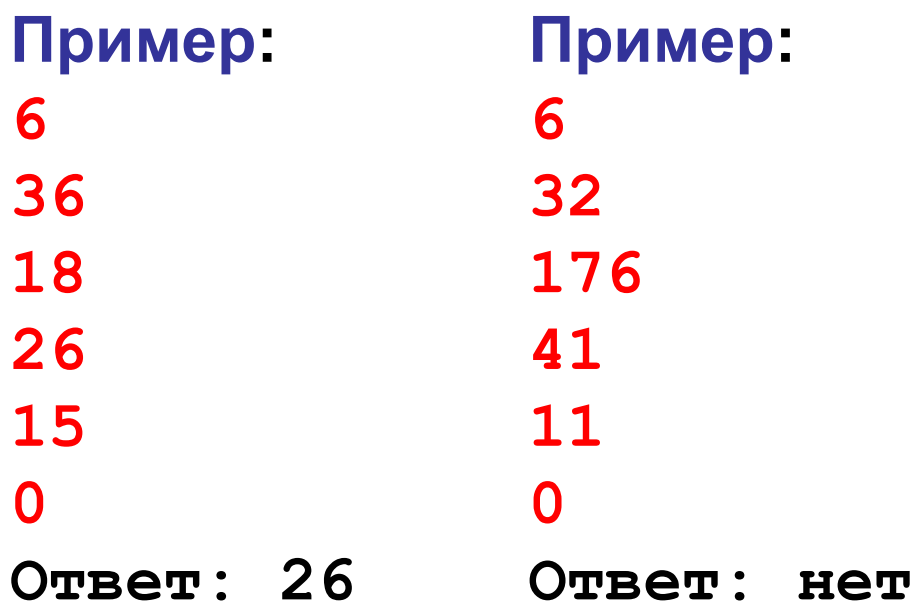

**«6»:** с клавиатуры вводятся числа, ввод завершается числом 0. Определить минимальное из введённых чисел Фибоначчи. Вывести "нет", если чисел Фибоначчи в последовательности нет.

Числа Фибоначчи – это последовательность чисел, которая начинается с двух единиц и каждое следующее число равно сумме двух предыдущих: 1, 1, 2, 3, 5, 8, 13, …

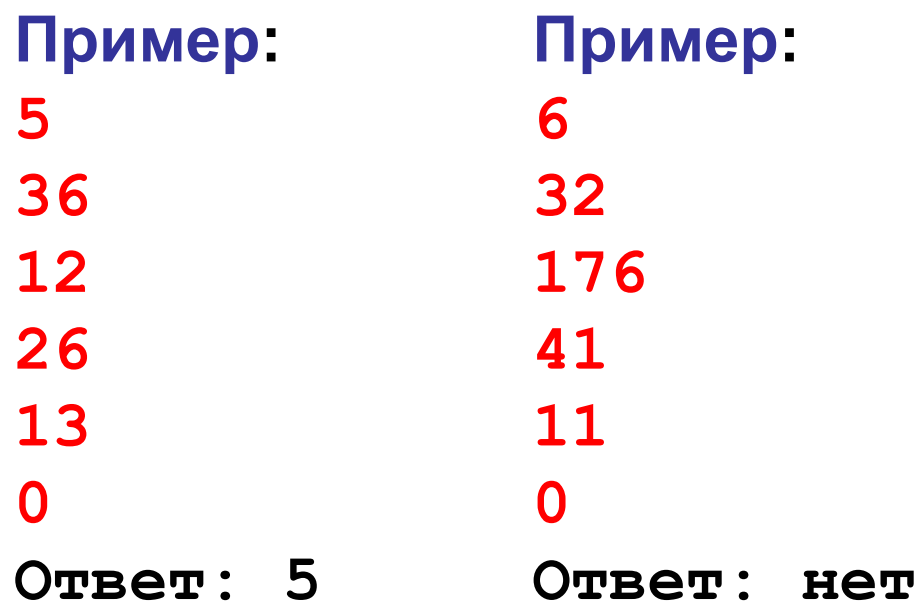

**Программирование на языке Python**

# **3. Обработка потока данных (цикл for)**

# **Обработка потока данных (***N* **чисел)**

Задача: с клавиатуры вводится число *N*, а затем – *N* целых чисел. Определить, сколько было введено положительных чисел.

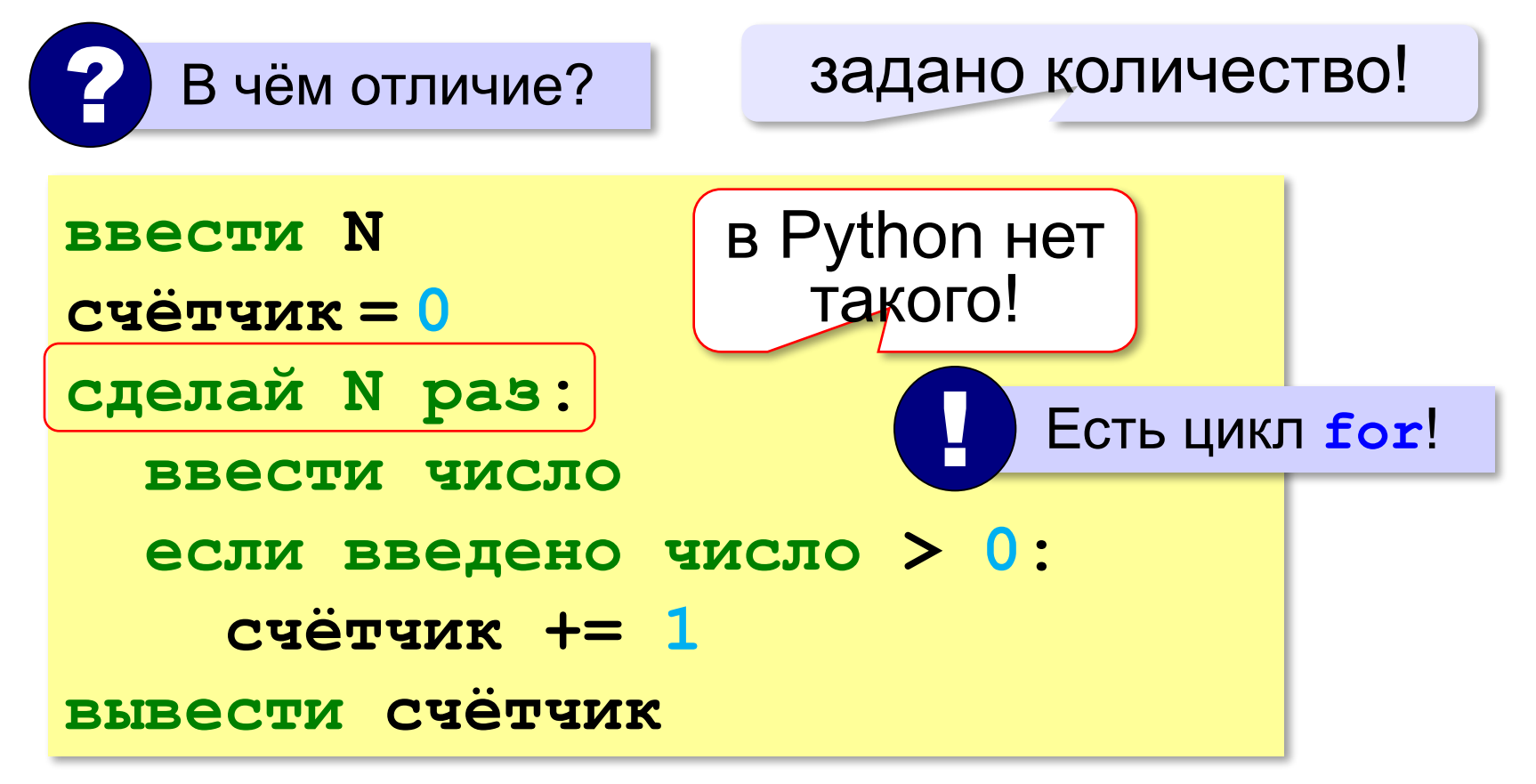

# **Обработка потока данных (***N* **чисел)**

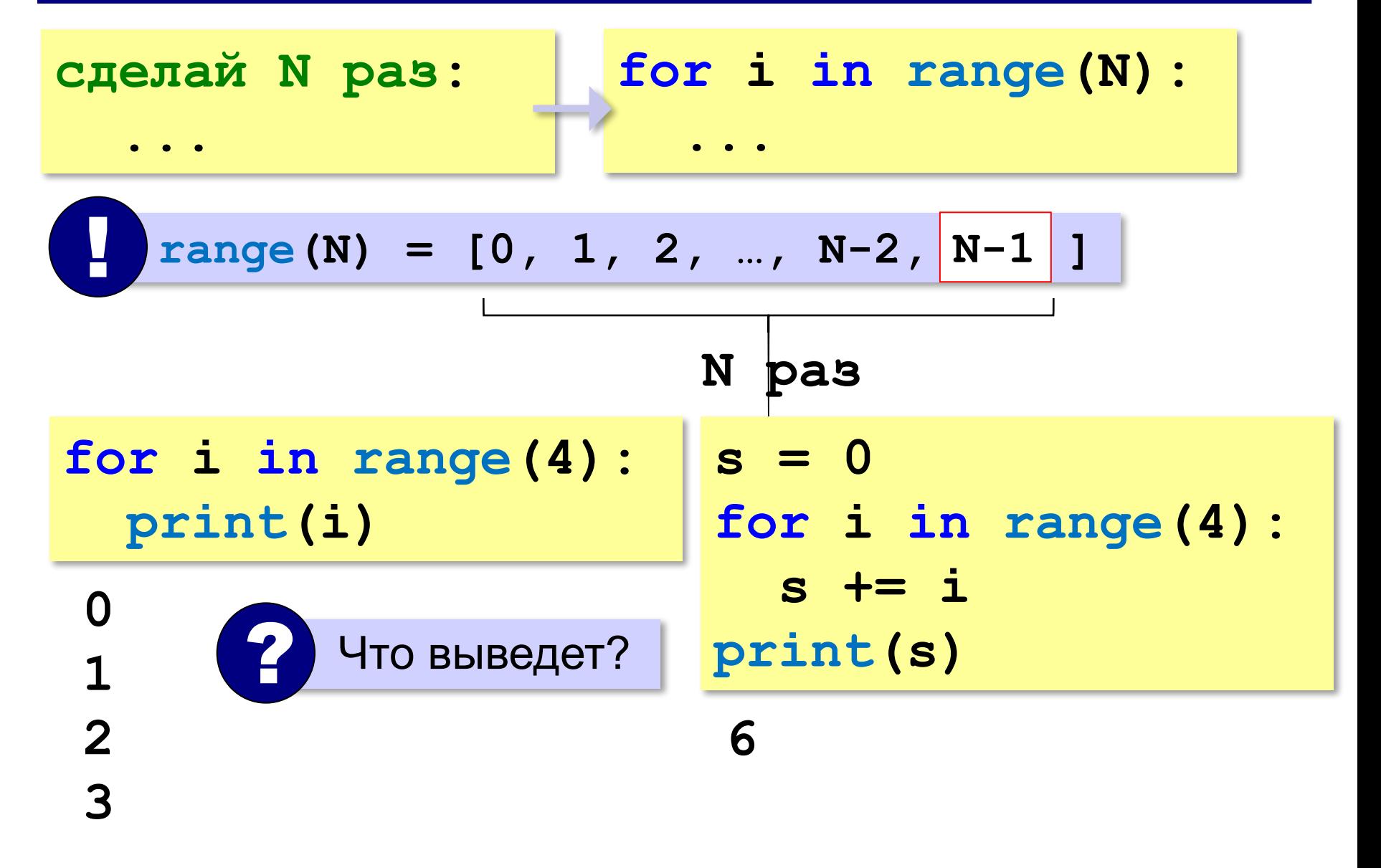

*Python, 9 класс*

# **Обработка потока данных (***N* **чисел)**

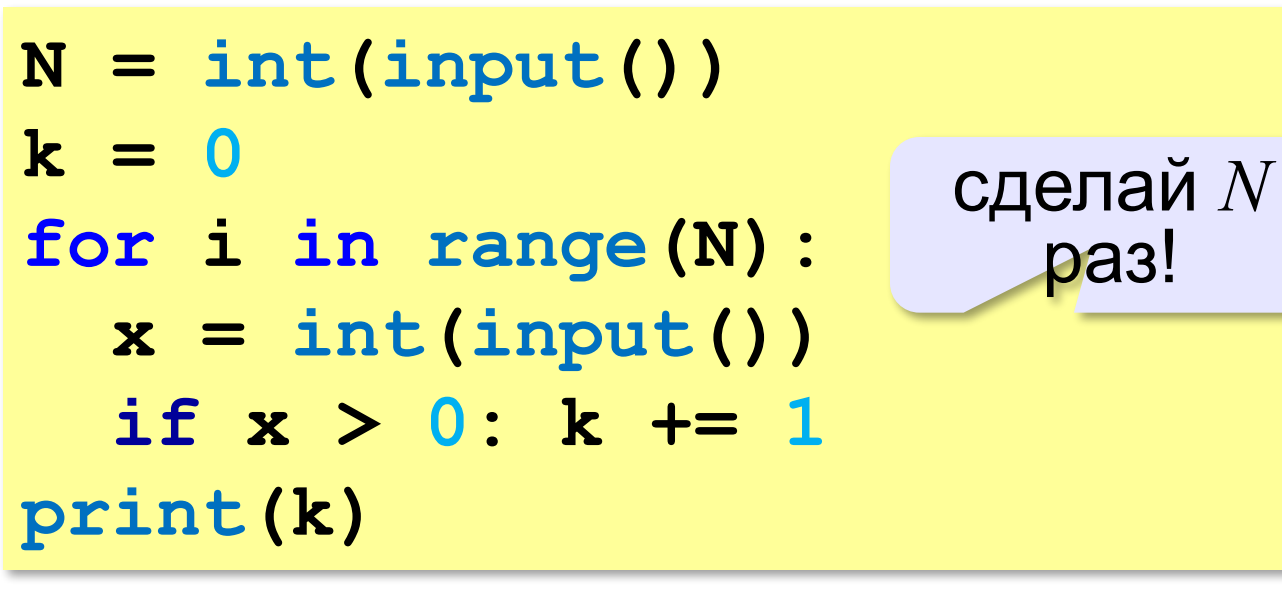

**Числа, делящиеся на 3:**

**if x % 3 == 0: k += 1**

**Числа, оканчивающиеся на 6:**

if 
$$
x \& 10 == 6
$$
:  $k += 1$ 

**Числа, делящиеся на 3 и оканчивающиеся на 6:**

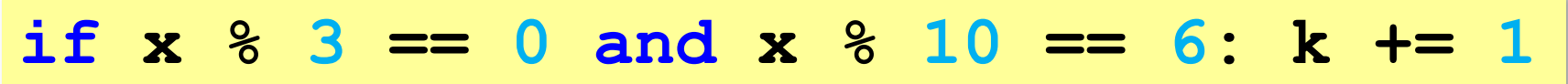

**«3»:** с клавиатуры вводится число *N*, а затем – *N* целых чисел. Определить, сколько было введено положительных и сколько отрицательных чисел (нули не считать!).

**Пример:**

**5 1 3 -34 15 0 Положительных: 3 Отрицательных: 1**

**«4»:** с клавиатуры вводится число *N*, а затем – *N* целых чисел. Определить сумму двузначных чисел (как положительных, так и отрицательных). Если двузначных чисел не было, вывести "нет".

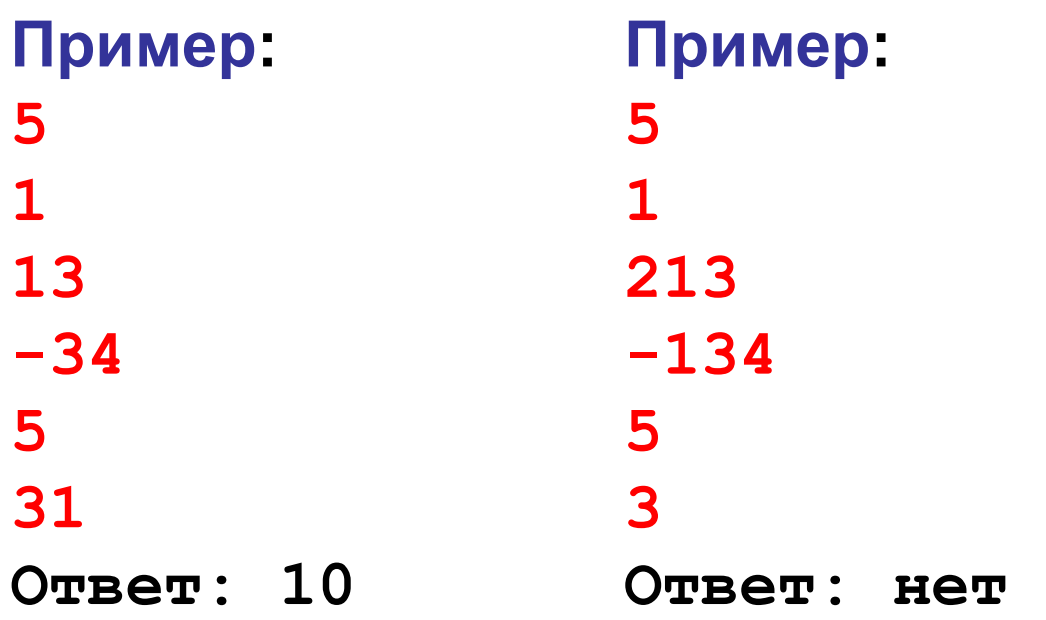

#### **Задачи**

**«5»:** с клавиатуры вводится число *N*, а затем – *N* целых чисел. Определить максимальное среди двузначных чисел, которые делятся на 3. Если таких чисел не было, вывести "нет".

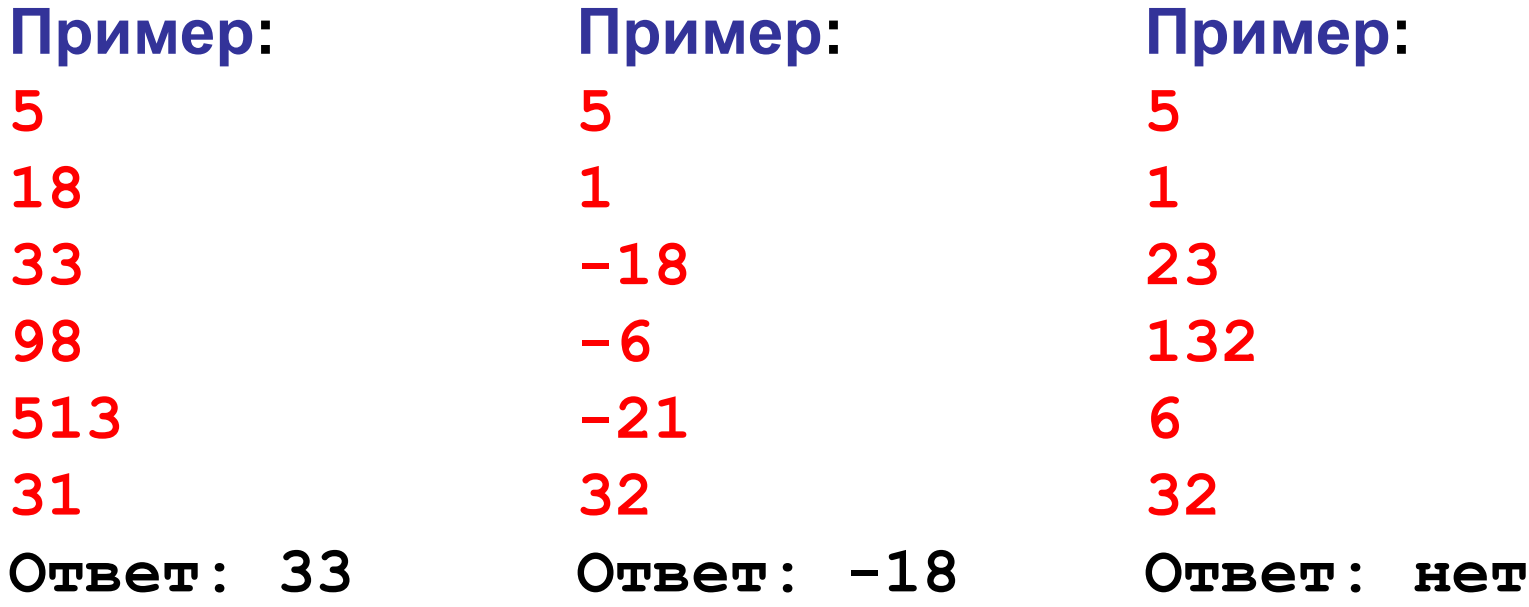

**«6»:** с клавиатуры вводится число *N*, а затем – *N* натуральных чисел. Определить максимальное среди простых чисел (которые делятся на сами не себя и на 1). Если таких чисел не было, вывести "нет".

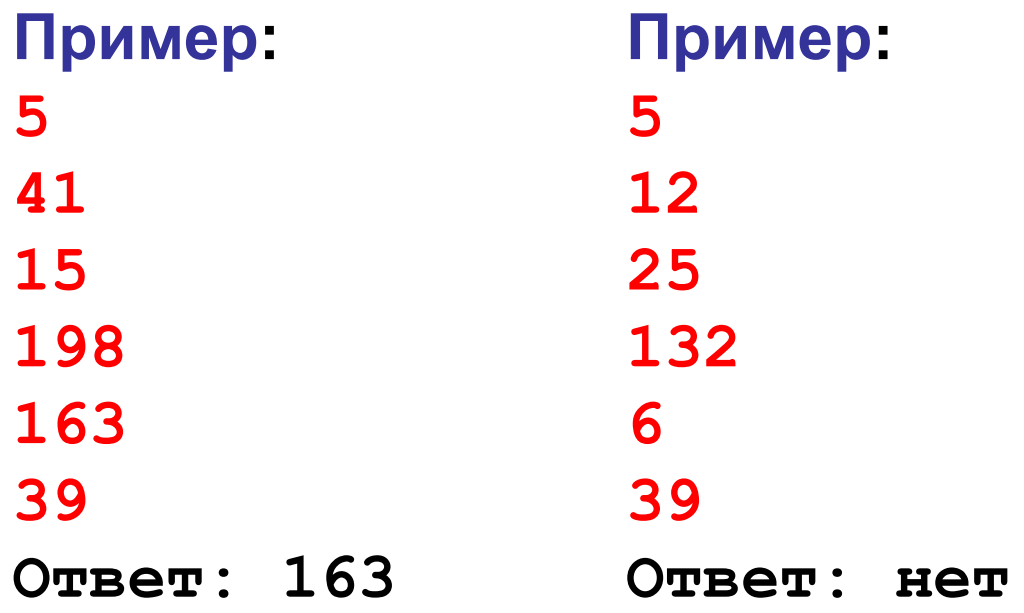

**Программирование на языке Python**

# **4. Обработка массивов**

# **Массивы (списки) в Python**

#### **Создание массива:**

$$
A = [1, 5, 0, -1, 12] \text{print}(A[1])
$$
  
\n
$$
A[0] \uparrow A[2] \uparrow A[4]
$$
  
\n
$$
A[1] \uparrow A[3] \text{print}(2*A[0]+A[3])
$$
  
\n
$$
A = 5*(0] \leftrightarrow A = [0, 0, 0, 0, 0]
$$

**Вывод массива на экран**

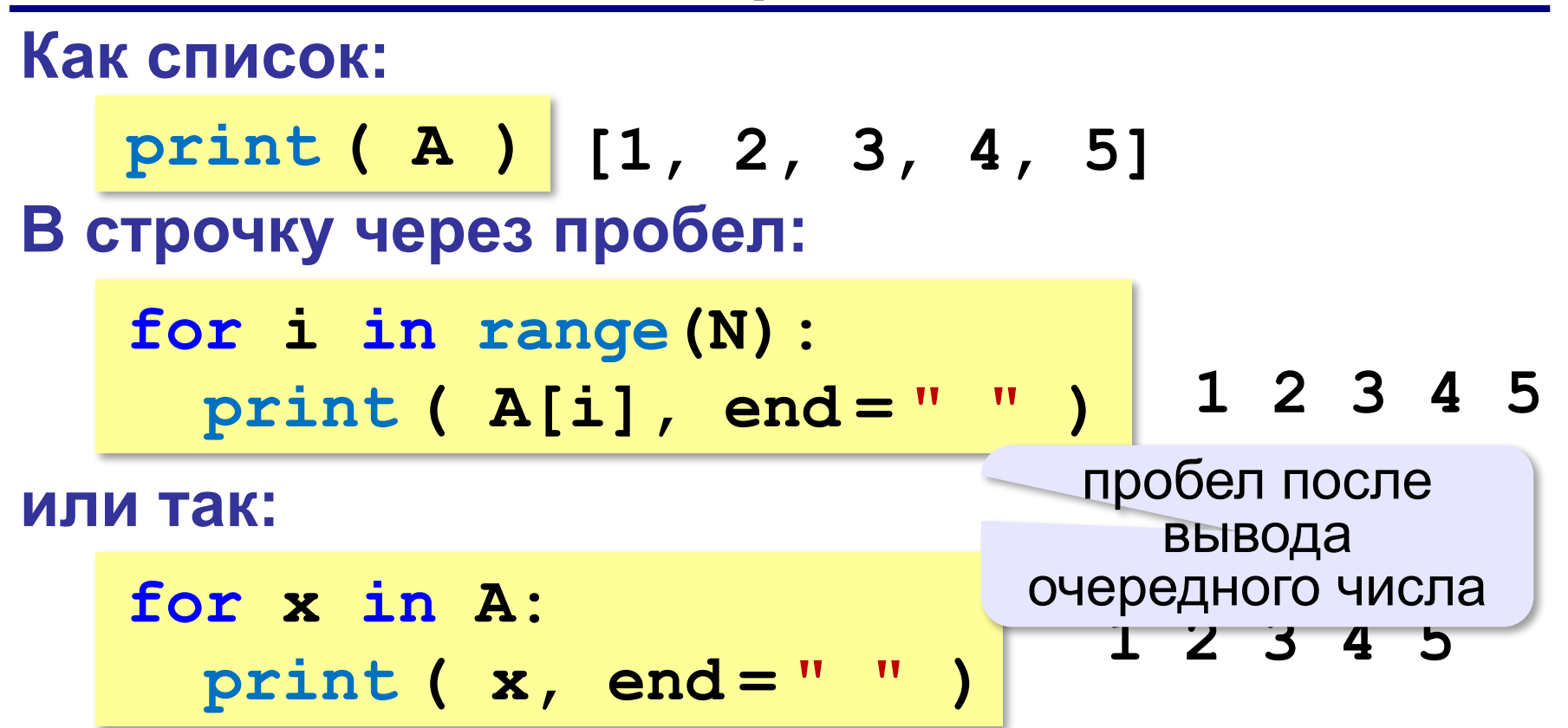

**или так:**

$$
\text{print} \left( \begin{array}{c} \star A \end{array} \right) \left| \longleftrightarrow \text{print} \left( 1, 2, 3, 4, 5 \right) \right|
$$

#### разбить список на элементы

#### **Заполнение случайными числами**

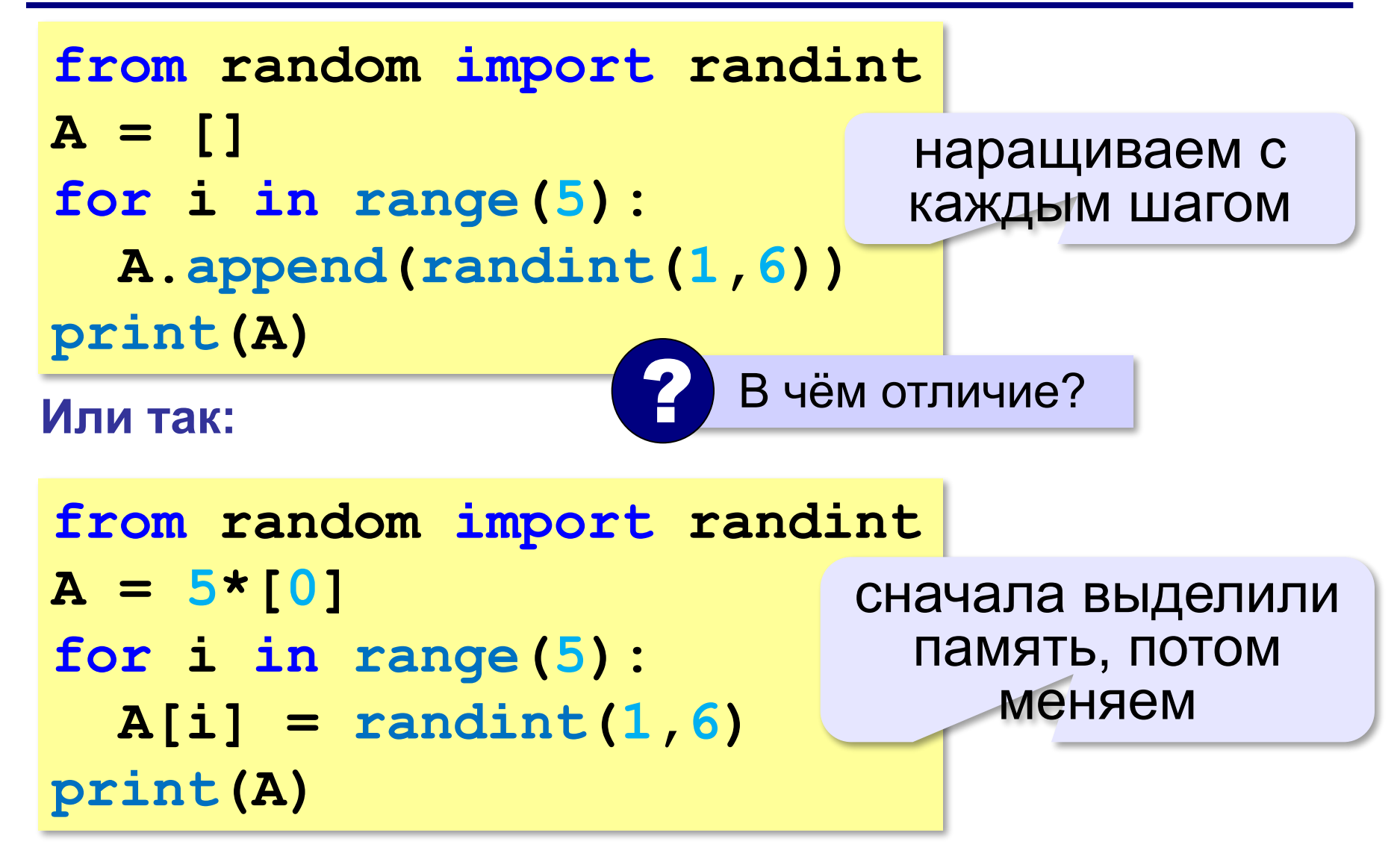

# **Подсчёт элементов**

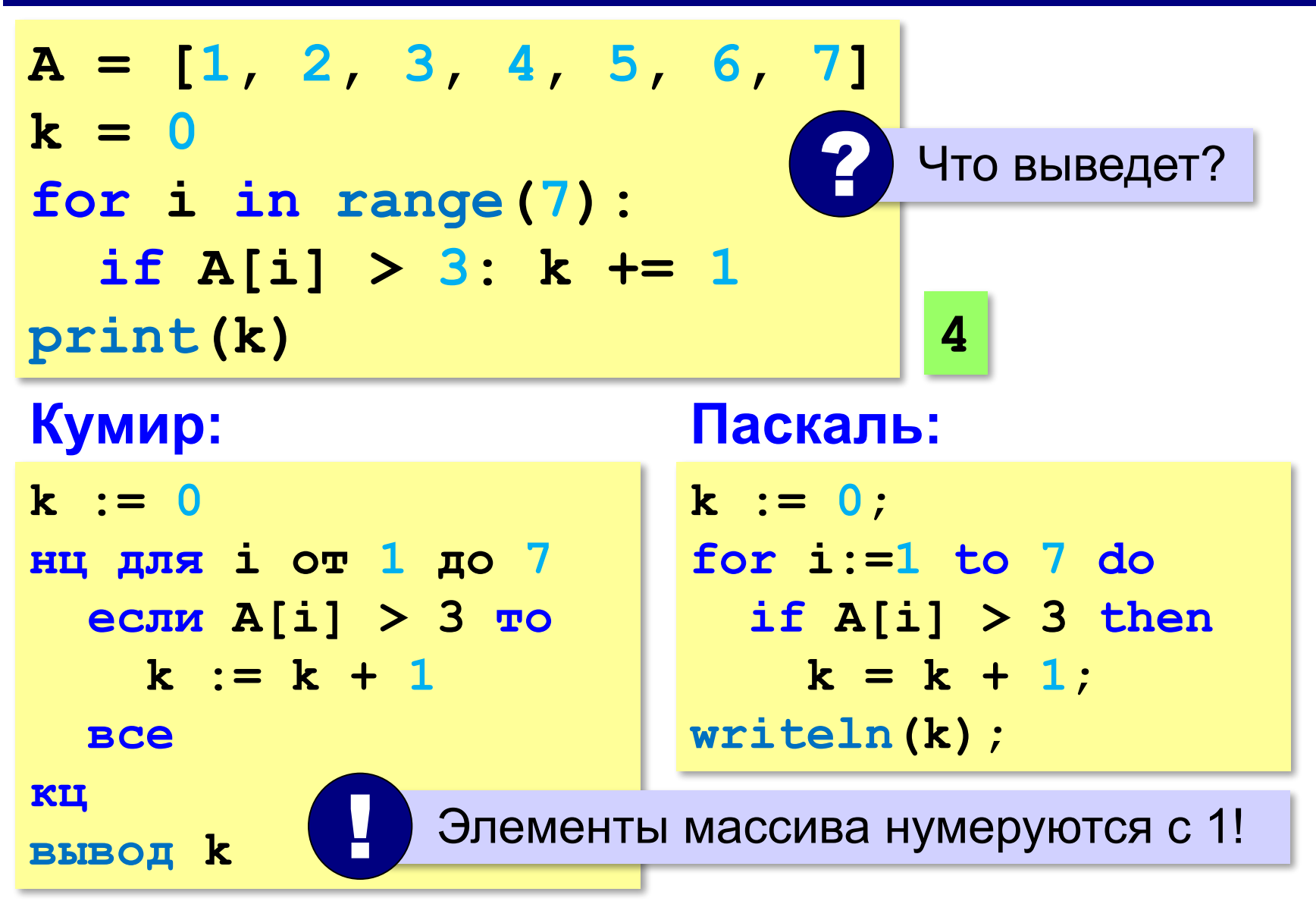
#### **Подсчёт элементов**

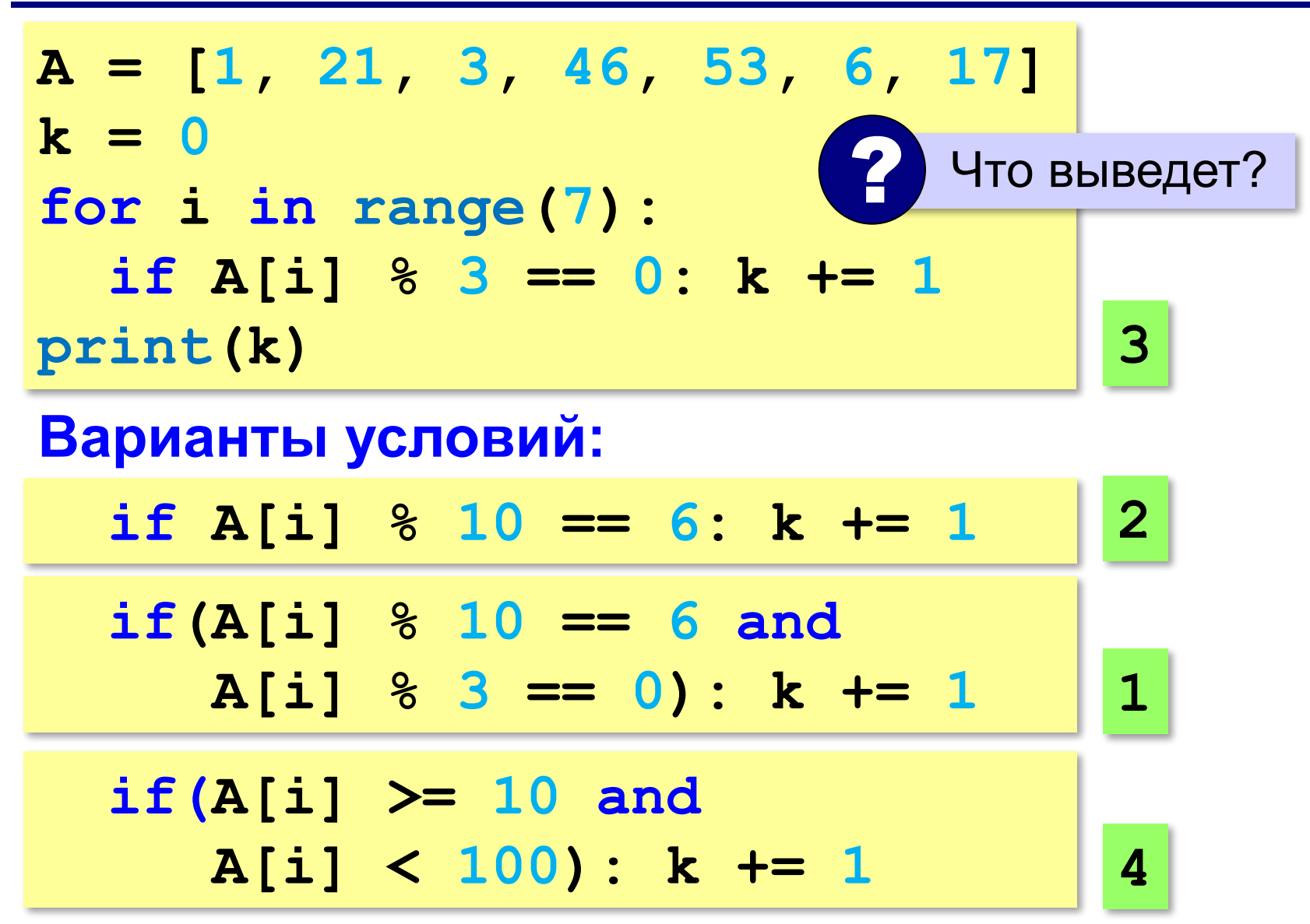

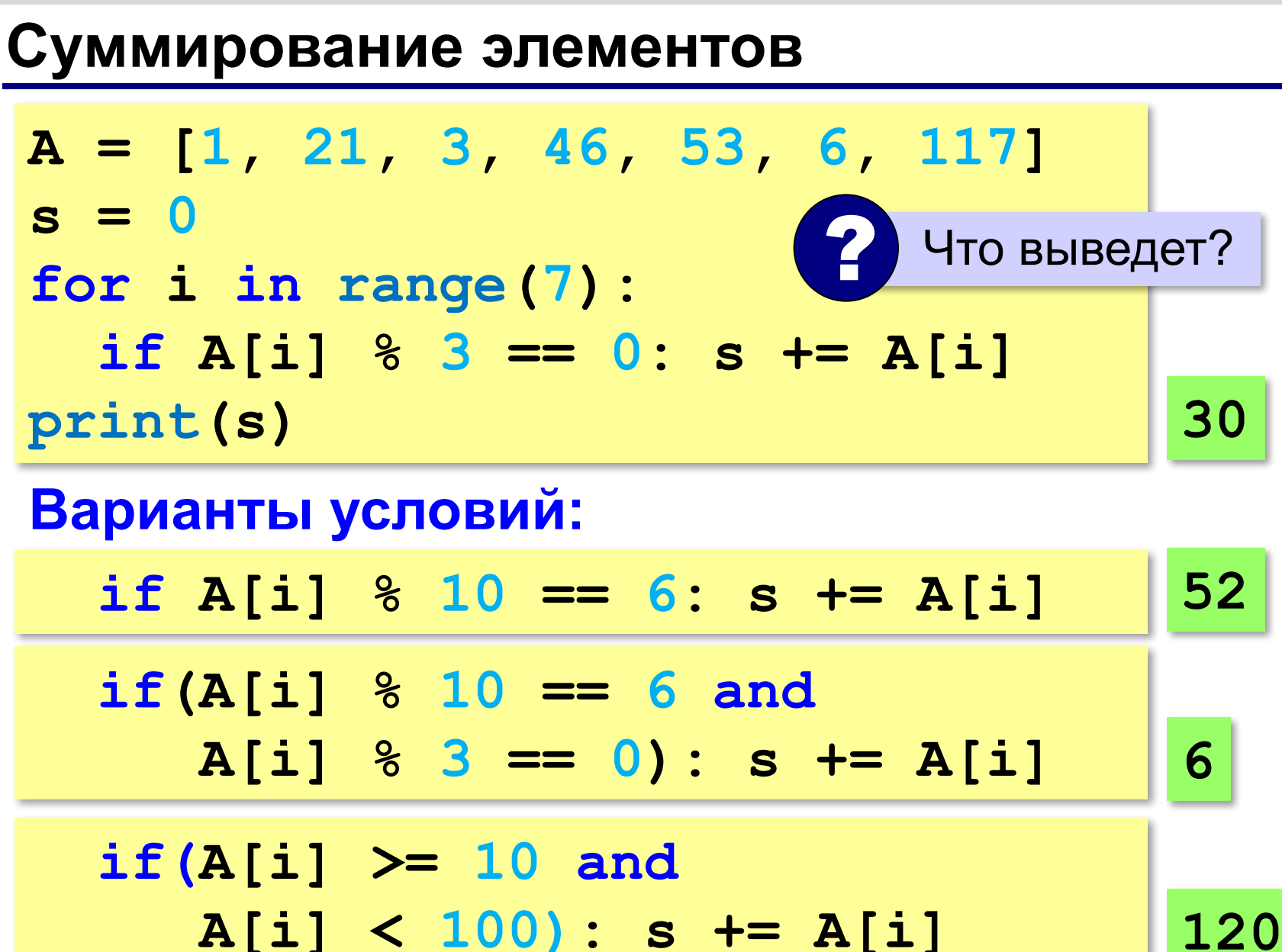

#### **Задачи**

**«3»:** Напишите программу, которая находит в массиве количество элементов, делящихся на 5.

- **«4»:** Напишите программу, которая находит среднее арифметическое всех элементов массива, которые делятся на 3 и заканчиваются на 1.
- **«5»:** Напишите программу, которая находит среднее арифметическое всех элементов массива, двоичная запись которых содержит ровно 4 цифры.

**«6»:** Напишите программу, которая находит элемент массива, двоичная запись которого содержит больше всего единиц.

#### **Максимум**

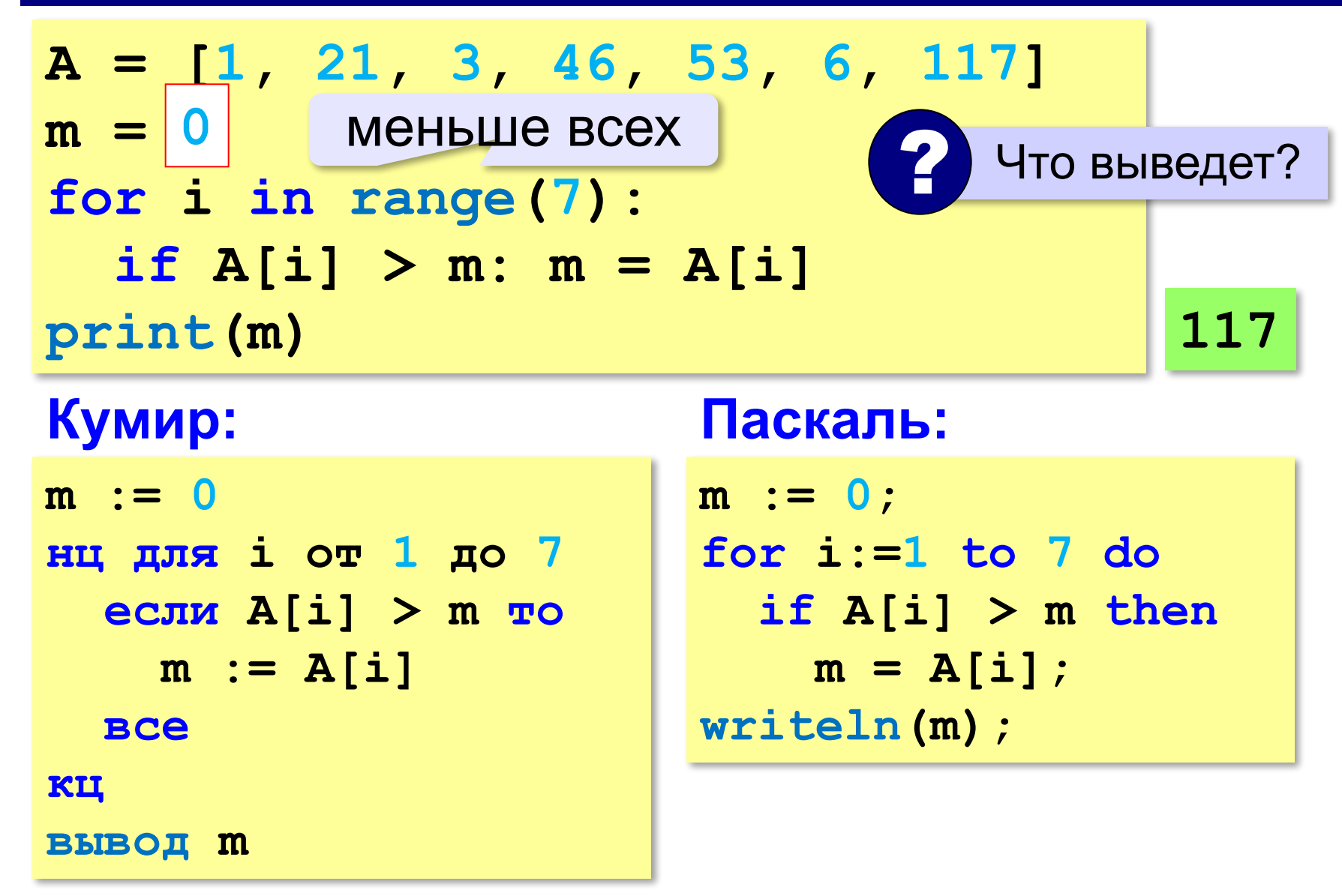

## **Минимум**

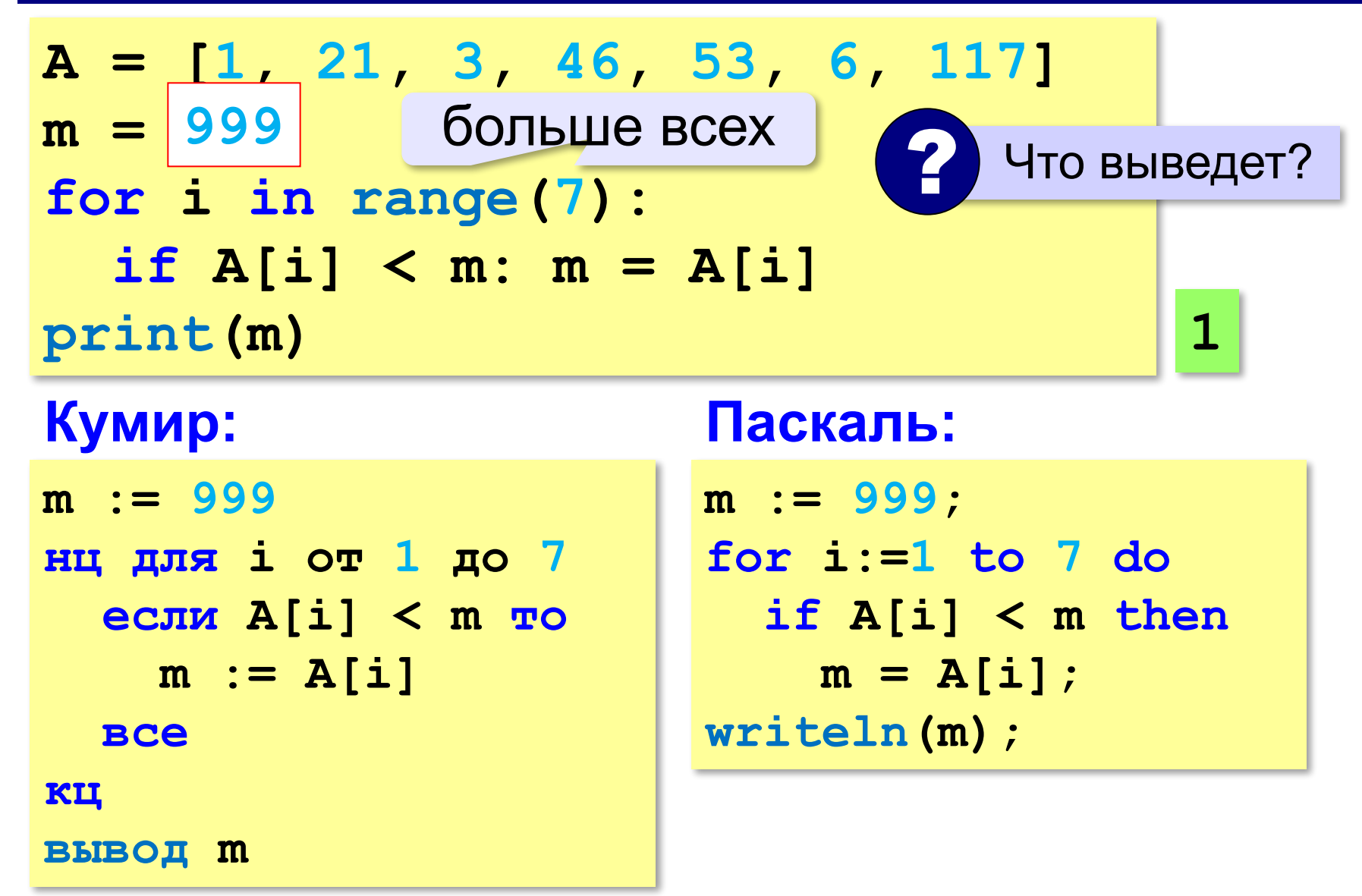

#### **Если значения в массиве неизвестны…**

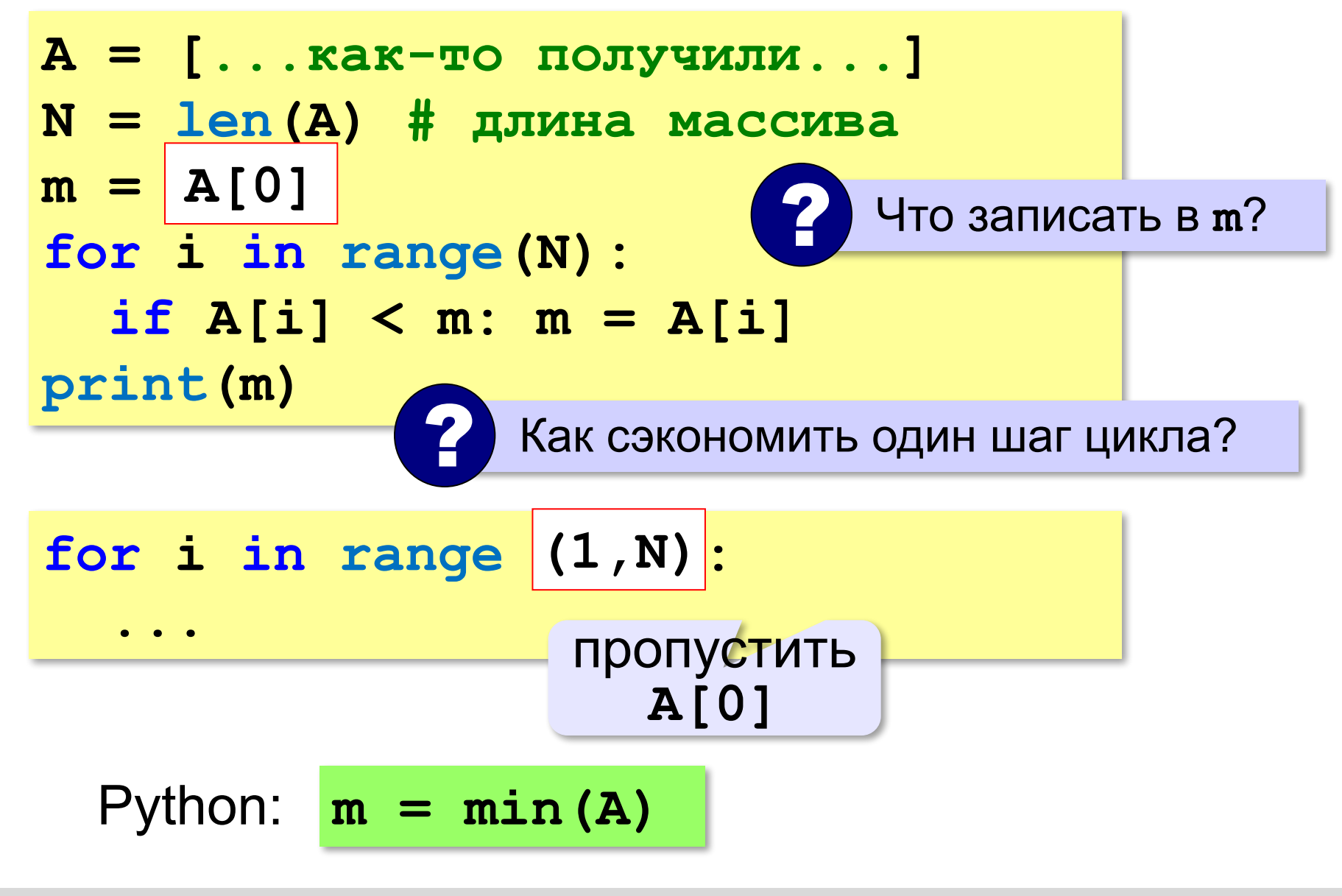

# **Задачи**

**«3»:** Напишите программу, которая находит минимальный и максимальный из чётных элементов массива. Гарантируется, что все элементы массива находятся в диапазоне [-100;100] и среди них есть хотя бы один чётный элемент.

**«4»:** Напишите программу, которая находит минимальный и максимальный из элементов массива, заканчивающихся на "**5**". Если в массиве нет таких элементов, нужно вывести слово "нет".

# **Задачи**

**«5»:** Напишите программу, которая находит минимальный из чётных элементов массива и его номер. Если в массиве нет таких элементов, нужно вывести слово "нет".

**Пример**:

**Массив: [1, 12, 3, 4, 5, 18, 24] Минимум: A[3] = 4 Пример**: **Массив: [1, 13, 3, 19, 5, 71, 241] Минимум: нет**

#### **Сортировка**

**Сортировка** – это расстановка элементов массива в заданном порядке (возрастания, убывания, …).

Было:

```
 9 6 2 7 3 1 5 4 8 0
```
Стало:

```
 0 1 2 3 4 5 6 7 8 9
```
 Основная операция – перестановка элементов! !

#### **Перестановка элементов**

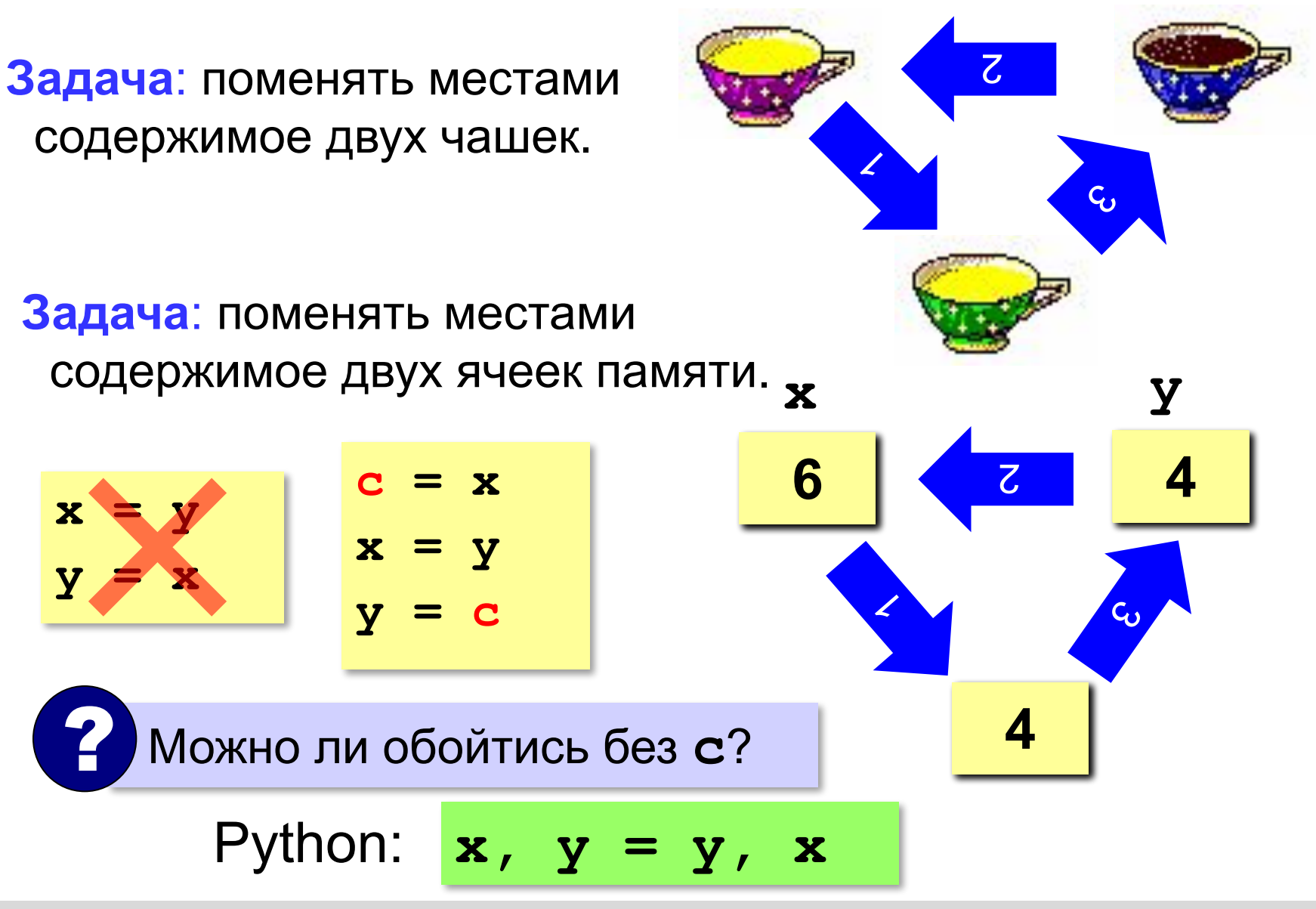

*Python, 9 класс*

# **Метод выбора (минимального элемента)**

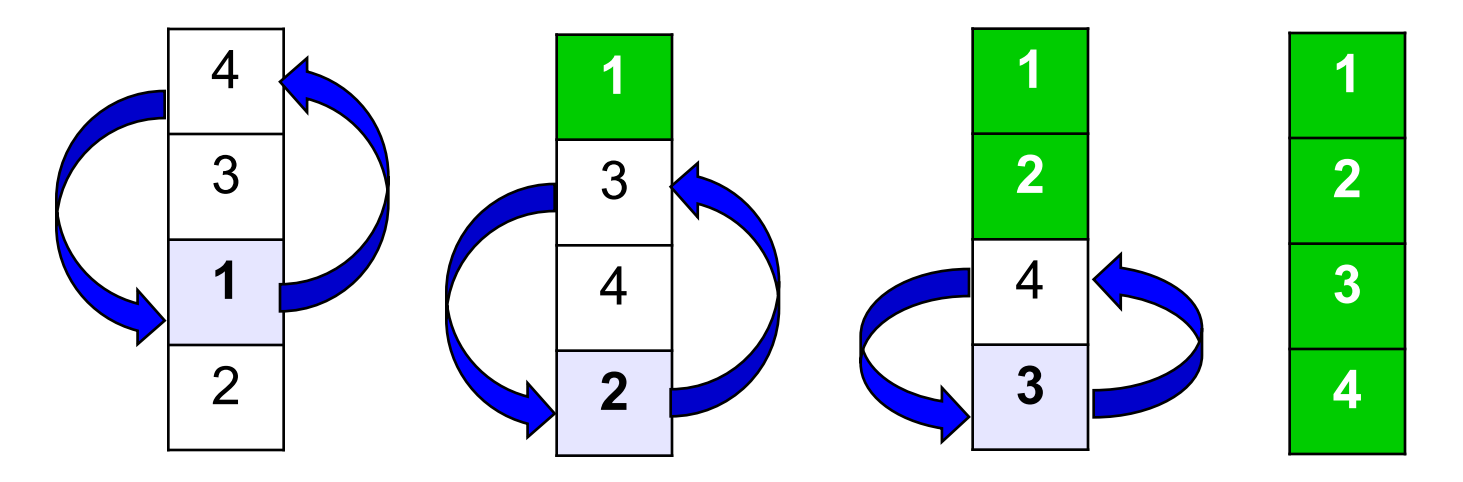

#### **Идея**:

- найти минимальный элемент и поставить на первое место (поменять местами с **A[0])**
- из оставшихся найти минимальный элемент и поставить на второе место (поменять местами с **A[1]**), и т.д. **N-1**

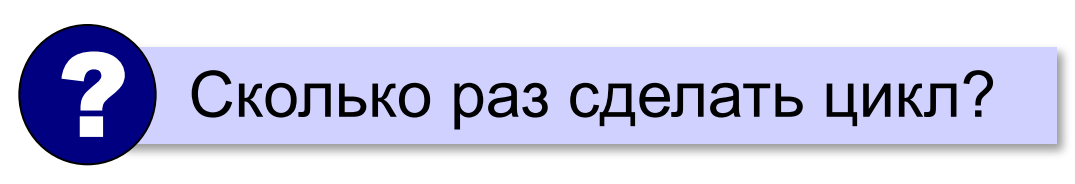

## **Как найти номер минимального элемента?**

$$
A = [1, 21, 3, -46, 53, -6, 117]
$$
  
\n
$$
N = len(A) # \text{ min}
$$
  
\n
$$
m = A[0] # \text{ curvature}
$$
  
\n
$$
nM = 0
$$
  
\n
$$
nM = 0
$$
  
\n
$$
if A[i] < m:
$$
  
\n
$$
m = A[i]
$$
  
\n
$$
nM = i # \text{ noise}
$$
  
\n
$$
m = A[i]
$$
  
\n
$$
nM = i # \text{ noise}
$$
  
\n
$$
print(nM)
$$

? Нельзя ли обойтись без переменной **m**?

$$
m = A[nM]
$$

# **Как найти номер минимального элемента?**

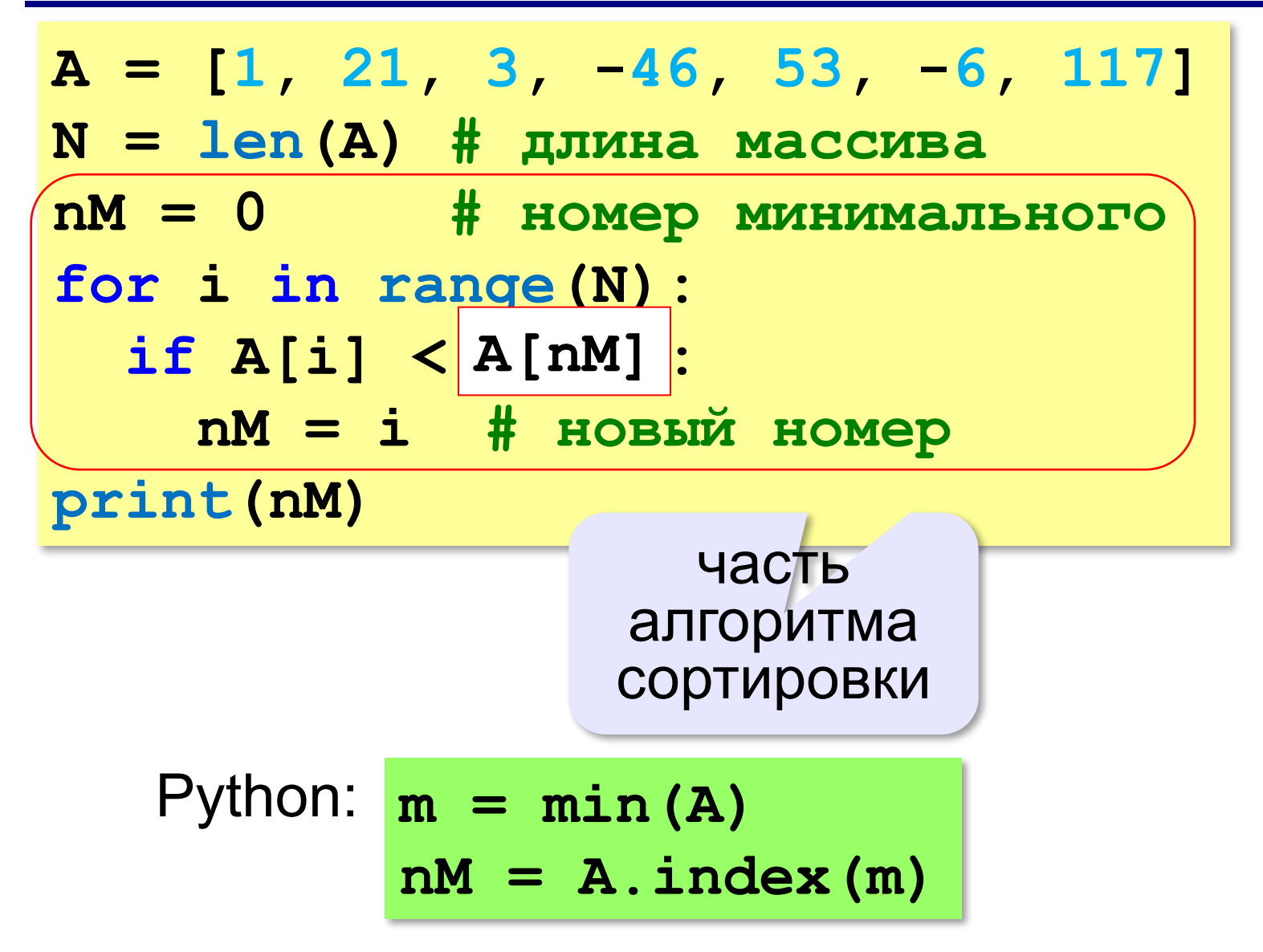

### **Сортировка выбором**

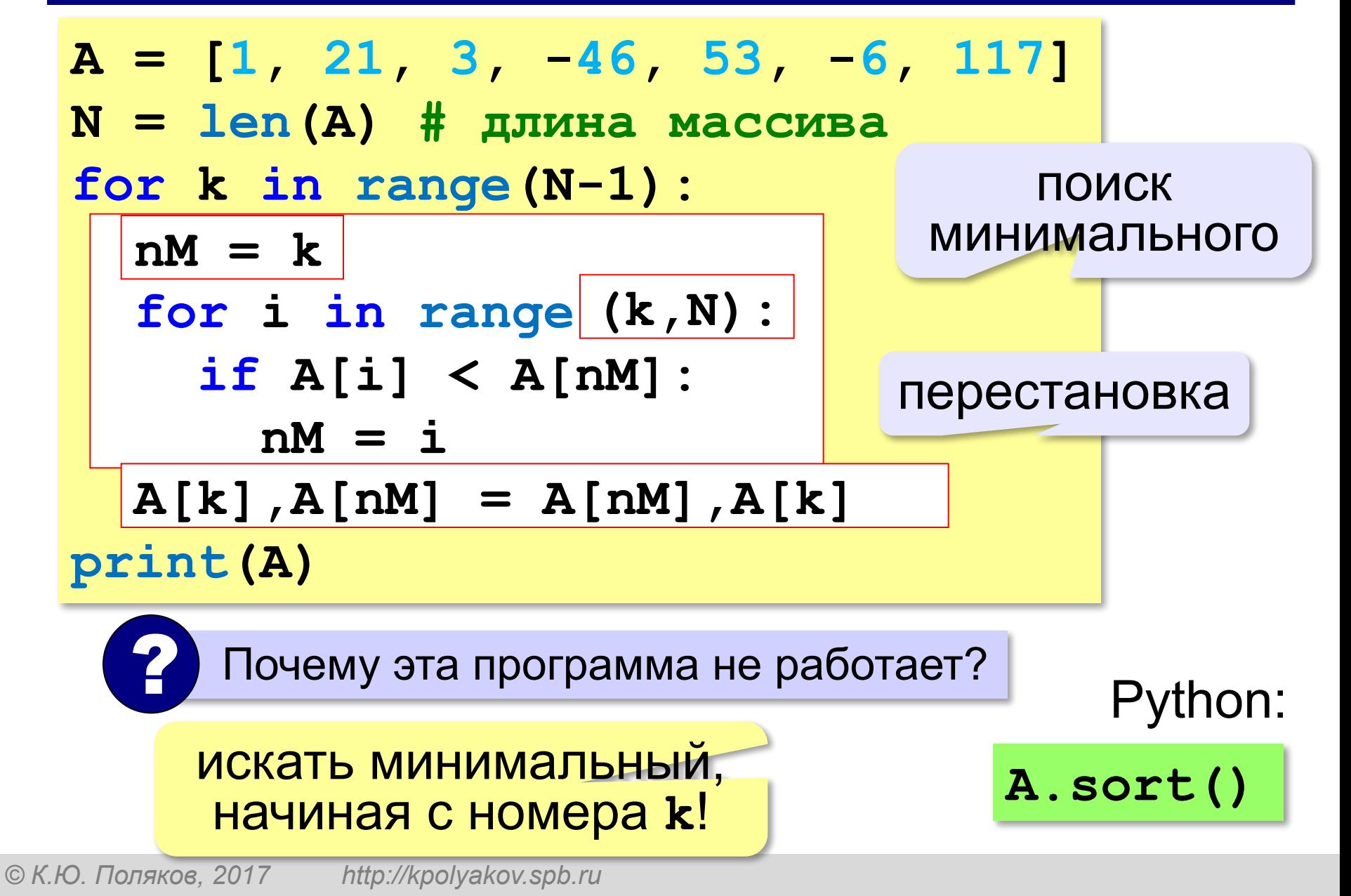

# **Задания**

**«3»:** Заполнить массив из 10 элементов случайными числами в интервале [0..99] и отсортировать его по убыванию последней цифры.  **Пример:**

 **Исходный массив:**

**14 25 13 12 76 58 21 87 10 98**

 **Результат:**

**98 58 87 76 25 14 13 12 21 10**

#### **Задания**

- **«4»:** Заполнить массив из 10 элементов случайными числами в интервале [0..99] и отсортировать его по возрастанию суммы цифр (*подсказка: их всего две*).  **Пример:**
	- **Исходный массив:**
	- **14 25 13 12 76 58 21 87 10 98**
	- **Результат:**
	- **10 21 12 13 14 25 76 58 87 98**

### **Задания**

**«5»:** Заполнить массив из 10 элементов случайными числами в интервале [0..100] и отсортировать первую половину по возрастанию, а вторую – по убыванию.

#### **Пример:**

 **Исходный массив:**

**14 25 13 30 76 58 32 11 41 97 Результат: 13 14 25 30 76 97 58 41 32 11**

*Python, 9 класс*

#### **Конец фильма**

#### **ПОЛЯКОВ Константин Юрьевич**

## д.т.н., учитель информатики ГБОУ СОШ № 163, г. Санкт-Петербург kpolyakov@mail.ru